# Package 'ejscreen'

February 8, 2023

<span id="page-0-0"></span>Title EJSCREEN Tools for US EPA Environmental Justice (EJ) Mapping and Screening

Description Data and tools related to the United States Environmental Protection Agency's screening and mapping tool for environmental justice, EJSCREEN. For any imported/suggested packages not on CRAN, see http://ejanalysis.github.io

Version 2.1.1

Date 2022-11-11

Imports ACSdownload, Hmisc,

data.table, devtools, RCurl, readr

Suggested proxistat

Depends ejanalysis, analyze.stuff,  $R$  ( $>= 3.5.0$ )

URL <http://ejanalysis.github.io>, <https://github.com/ejanalysis/ejscreen>, [http:](http://www.ejanalysis.com/) [//www.ejanalysis.com/](http://www.ejanalysis.com/)

BugReports <https://github.com/ejanalysis/ejscreen/issues>

RoxygenNote 7.2.3

License MIT + file LICENSE

Repository GitHub

Author info@ejanalysis.com

Maintainer info@ejanalysis.com <info@ejanalysis.com>

NeedsCompilation no

LazyData true

Encoding UTF-8

## R topics documented:

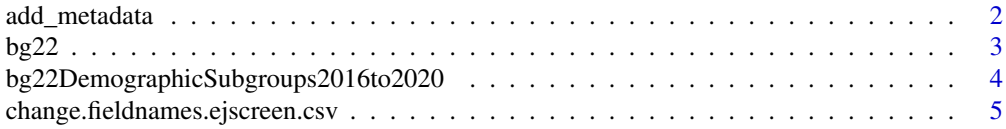

<span id="page-1-0"></span>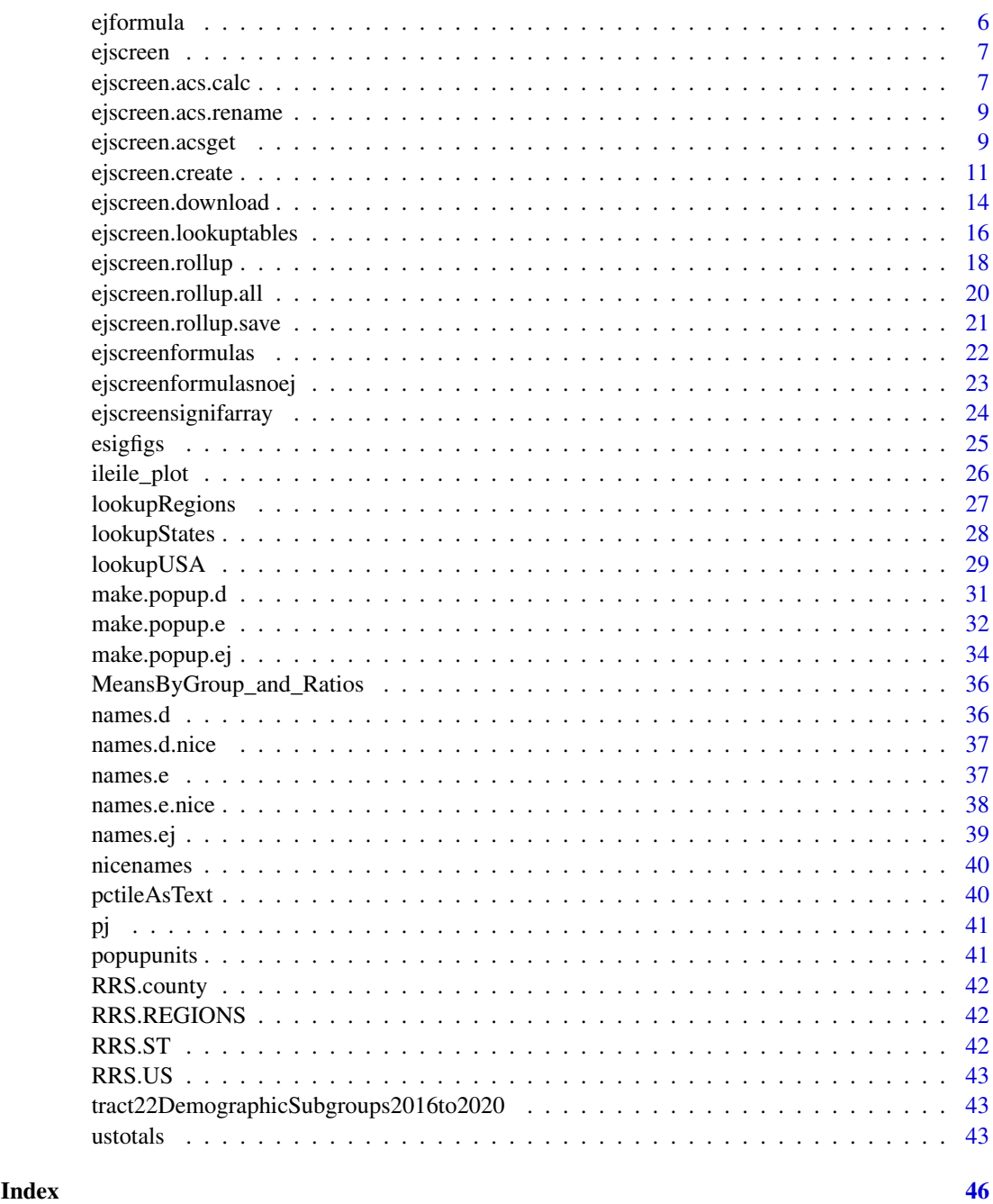

add\_metadata *helper function for package to set attributes of a dataset*

## Description

This can be used annually to update some datasets in a package. It just makes it easier to set a few metadata attributes similarly for a number of data elements, for example, to add new or update existing attributes.

### <span id="page-2-0"></span> $bg22$  3

## Usage

add\_metadata(x, metadata)

## Arguments

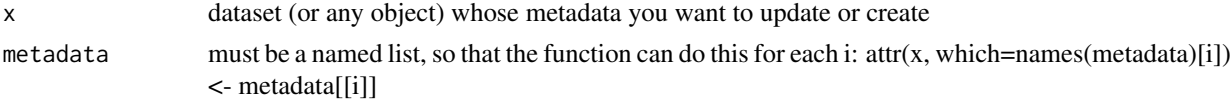

## Value

returns x but with new or altered attributes

### Examples

```
x <- data.frame(a=1:10,b=1001:1010)
metadata <- list(
census_version = 2020,
acs_version = '2016-2020',
acs_releasedate = '3/17/2022',
ejscreen_version = '2.1',
ejscreen_releasedate = 'October 2022',
ejscreen_pkg_data = 'bg22'
\lambdax <- add_metadata(x, metadata)
attributes(x)
x <- add_metadata(x, list(status='final'))
attr(x,'status')
```
bg22 *blockgroup data from the EPA EJScreen dataset (ACS 2016-2020, etc.)*

### Description

This is the EPA EJScreen dataset version 2.1 with additional columns added. See also the EJAMejscreendata and EJAM packages once available.

### Contents

Columns are added for bg22 that are not in the EPA version on the FTP site: - lat lon for bg centroids

- state name, state abbrev, county name, and FIPS for tract, county, state - demographic subgroups (percent Hispanic, etc.)

Detailed info on demog subgroups was in bg22DemographicSubgroups2016to2020 Column renamed to friendlier variable names than the ones on the FTP site.

## Vintage

- EJScreen 2.1 was released by EPA in October 2022.
	- It is called bg22 here.
	- It uses ACS 2016-2020, which the Census Bureau released March 17, 2022 (delayed from Dec 2021).

```
- EJScreen 2.0 was released by EPA February 18, 2022.
 It was called bg21 here.
 It used ACS 2015-2019, which the Census Bureau released December, 2020.
 (EJScreen 2.0 was called the "2021 version" and bg21 here
 because it would have been called the late 2021 version but was delayed).
```
### Format

data.frame with 242335 rows (block groups) and approx 175 columns

bg22DemographicSubgroups2016to2020

*Demographic subgroups of race/ethnicity by block group*

## Description

bg22DemographicSubgroups provides subgroups that are the ones making up EJScreen's such as Hispanic or Latino, Non-Hispanic Black Alone, etc.

### Details

This dataset is a companion to the block group data from EJScreen. EJScreen and therefore bg22 would have lacked table B03002 (race ethnicity) so that table is obtained as bg22DemographicSubgroups

This also includes race/ethnicity data for Puerto Rico, but not GU/AS/VI/MP.

EJScreen 2.1 uses ACS2020, which is from 2016-2020 (released March 17 2022, delayed from Dec 2021). It was to be called the 2022 version of EJScreen, and here is called bg22.

EJScreen 2.0 was released by EPA 2022-02-18 (delayed from mid/late 2021). EJScreen 2.0 used ACS2019, which is from 2015-2019 (released Dec 2020). It was to be a late 2021 version, and here had been called bg21.

bg22DemographicSubgroups was created by downloading and calculating RACE ETHNICITY SUBGROUP VARIABLES THAT ARE NOT IN EJSCREEN (the subgroups within "minority" or "people of color"). This is from Census Table B03002, and includes percent Hispanic, percent Non-Hispanic Black Alone (not multirace), etc. Race ethnicity groups are defined by Census Bureau. They are mutually exclusive (no overlaps between groups, so a person is always in only one of these groups) so they add up to the total population count or percent. Block group resolution for USA. From Census ACS 5 year summary file.

This will give a quick look at some key stats:

<span id="page-3-0"></span>

```
# round(data.frame(cbind(
  # subgroups=unlist(ustotals(bg22DemographicSubgroups2016to2020)),
  # maingroups = unlist(ustotals(subset(bg22, bg22$ST !='PR')))
  # ),2)
##########################################################################
How dataset was created:
##########################################################################
  # see ejscreen/inst/SCRIPT_create_bgDemog_ejscreen2.1_andtracts.R
  # the SCRIPT for how this was created
  # and ejscreen/inst/SCRIPT_ADD_PUERTORICO_DEMOG_SUBGROUPS.R for PR part.
  # DOWNLOADED ACS TABLE WITH RACE ETHNICITY BY BLOCK GROUP
  # AND CREATE PERCENT VARIABLES LIKE PERCENT HISPANIC, ETC.
# These are created: (count and percent hispanic or latino,
 # nonhispanic white alone i.e. single race,
# nonhispanic black or african american alone, Not Hispanic or Latino
   American Indian and Alaska Native alone,
# Not Hispanic or Latino Native Hawaiian and Other Pacific Islander alone,
# and nh some other race alone, and nh two or more races):
# "hisp" "nhwa" "nhba" "nhaiana" "nhaa" "nhnhpia"
```

```
# "nhotheralone" "nhmulti" "nonmins" "pcthisp" "pctnhwa" "pctnhba"
# "pctnhaiana" "pctnhaa" "pctnhnhpia" "pctnhotheralone" "pctnhmulti"
```
<span id="page-4-1"></span>change.fieldnames.ejscreen.csv *Change colnames of csv file on EJSCREEN FTP site to nicer colnames*

### Description

Just a wrapper to help easily change colnames used in csv file on EJSCREEN FTP site into friendlier, preferred colnames for work in R. Uses analyze.stuff::change.fieldnames()

### Usage

```
change.fieldnames.ejscreen.csv(mynames)
```
### Arguments

mynames A character vector of colnames from a data.frame, like names(mydf). No default.

### Value

Returns a character vector of colnames, same length as input parameter

## See Also

[ejscreenformulas](#page-21-1) [ejscreen.acs.rename](#page-8-1) analyze.stuff::change.fieldnames()

### Examples

```
## Not run:
gdbtable <- ejscreen.download()
names(gdbtable) <- change.fieldnames.ejscreen.csv(names(gdbtable))
```
## End(Not run)

<span id="page-5-1"></span>ejformula *See formula(s) used for EJSCREEN variable(s)*

## Description

Just a convenient way to look at the formula(s) used to create one or more variables in EJSCREEN.

## Usage

ejformula(fieldname = "all", decreasing = NA, dropNA = TRUE, recursive = FALSE)

## Arguments

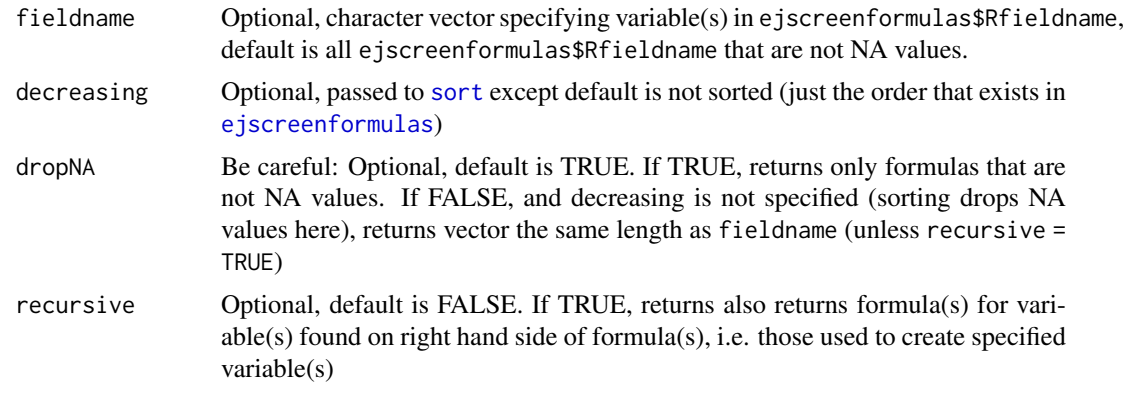

## Value

Character vector of the formula(s) used to calculate the specified variable, in ejscreenformulas

## See Also

[ejscreenformulas](#page-21-1)

```
ejformula('VSI.eo')
ejformula(c('pctmin', 'pctlowinc'))
ejformula('VSI.eo', recursive = TRUE)
ejformula()
```
<span id="page-5-0"></span>

<span id="page-6-0"></span>ejscreen *Tools for EJSCREEN, US EPA's Environmental Justice (EJ) Screening and Mapping Tool*

### Description

This R package provides tools related to environmental justice (EJ) analysis, specifically related to the United States Environmental Protection Agency (EPA) screening and mapping/GIS tool called EJSCREEN. See <http://www.epa.gov/ejscreen> This package facilitates development of the EJSCREEN dataset, based on user-provided environmental indicators. The resulting dataset is a data.frame that contains data on demographics (e.g., percent of residents who are low-income) and user-provided local environmental indicators (e.g., an air quality index), and calculated indicators called EJ Indexes, which combine environmental and demographic indicators. The dataset also provides each key indicator as a national population-percentile that represents what percentage of the US population have equal or lower raw values for the given indicator. The dataset has one row per spatial location (e.g., Census block group).

### Details

Key datasets are bg22, ejscreenformulas, and the percentile lookup tables

Key functions include

- [ejscreen.download](#page-13-1) To download the raw data from the FTP site.
- [ejscreen.create](#page-10-1) To create a dataset of demographic indicators, EJ indexes, etc. starting with your own environmental indicators and taking demographic raw data from the American Community Survey (ACS).
- [ejscreen.lookuptables](#page-15-1) To create the file that shows percentiles for each indicator
- Various functions from the **ejanalysis** package are also relevant.

### References

```
http://www.epa.gov/ejscreen
https://github.com/ejanalysis/ejscreen
http://ejanalysis.github.io
http://www.ejanalysis.com/
```
<span id="page-6-1"></span>ejscreen.acs.calc *Create Calculated EJSCREEN Variables*

## Description

Use specified formulas to create calculated, derived variables such as percent low income. Relies upon analyze.stuff::calc.fields() from analyze.stuff package.

## Usage

```
ejscreen.acs.calc(
  bg,
  folder = getwd(),
  keep.old,
  keep.new,
  formulafile,
  formulas
\lambda
```
## Arguments

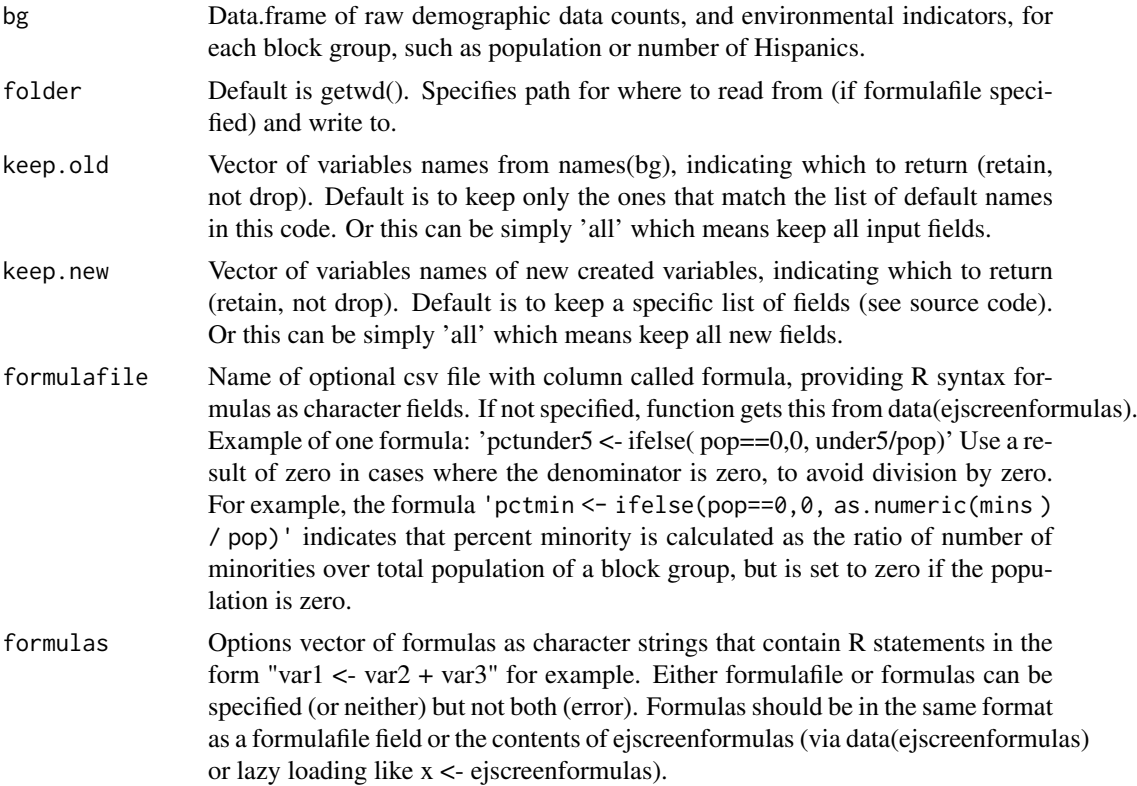

## Value

Returns a data.frame with some or all of input fields (those in keep.old), plus calculated new fields (those in keep.new).

```
set.seed(99)
envirodata=data.frame(FIPS=analyze.stuff::lead.zeroes(1:1000, 12),
  air=rlnorm(1000), water=rlnorm(1000)*5, stringsAsFactors=FALSE)
demogdata=data.frame(FIPS=analyze.stuff::lead.zeroes(1:1000, 12),
  pop=rnorm(n=1000, mean=1400, sd=200), mins=runif(1000, 0, 800),
  num2pov=runif(1000, 0,500), stringsAsFactors=FALSE)
demogdata$povknownratio <- demogdata$pop
x=ejscreen.acs.calc(bg=demogdata)
```
<span id="page-8-1"></span><span id="page-8-0"></span>ejscreen.acs.rename *Rename Fields of ACS Data for Use in EJSCREEN*

## Description

Start with raw counts from demographic survey data, and environmental data, and rename fields to use friendly variable names.

### Usage

```
ejscreen.acs.rename(acsraw, folder = getwd(), formulafile)
```
### Arguments

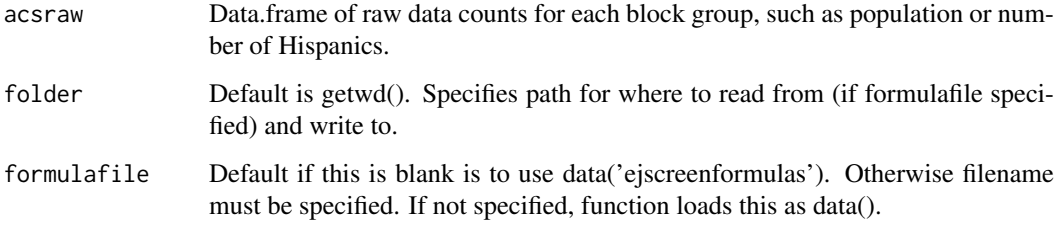

## Value

Returns a data.frame with some or all of input fields, plus calculated new fields.

### See Also

[ejscreenformulas](#page-21-1) [change.fieldnames.ejscreen.csv](#page-4-1) analyze.stuff::change.fieldnames()

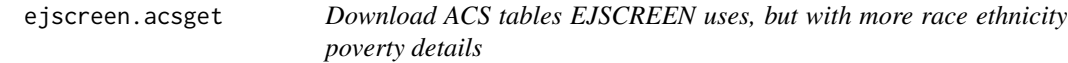

### Description

EJScreen 2.0 was latest as of June 2022, released early 2022, and actually used ACS2019, which is from 2015-2019 (released late 2020).

Helper function used by ejscreen.create, but can be used if one wants to obtain the more detailed relevant ACS data. The EJSCREEN-related ACS tables have more of the detailed fields than the demographic data on the EJSCREEN FTP site, because the detailed fields are used to calculate the ones retained for EJSCREEN, such as percent non-hispanic black alone, percent hispanic, percent poor (<1x poverty line) not just percent low income (<2x poverty line), etc.

## Usage

```
ejscreen.acsget(
  end.year = "2020",
 tables = c("B01001", "B03002", "B15002", "C16002", "C17002", "B25034", "B23025"),
  base.path = getwd(),
  data.path = file.path(base.path, "acsdata"),
  output.path = file.path(base.path, "acsoutput"),
  vars = "all",sumlevel = "bg",
  write.files = TRUE,
  ...
)
```
### Arguments

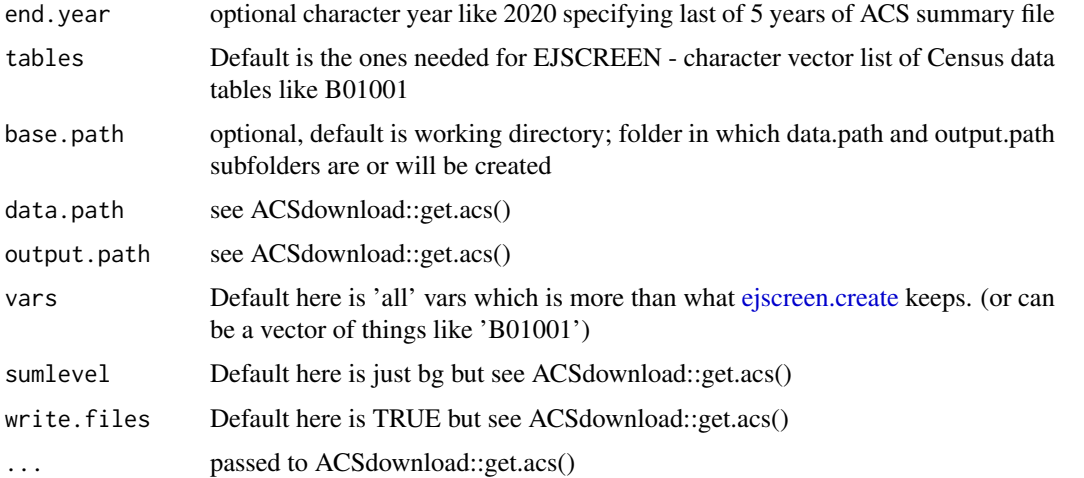

## Details

Tables can include the EJScreen 2.1 tables: mytables <- c("B01001","B03002","B15002",'B23025',"B25034","C16002' myurl <- paste0('https://data.census.gov/cedsci/table?q=acs paste(mytables, collapse= ' browseURL(myurl) # [https://data.census.gov/cedsci/table?q=acs

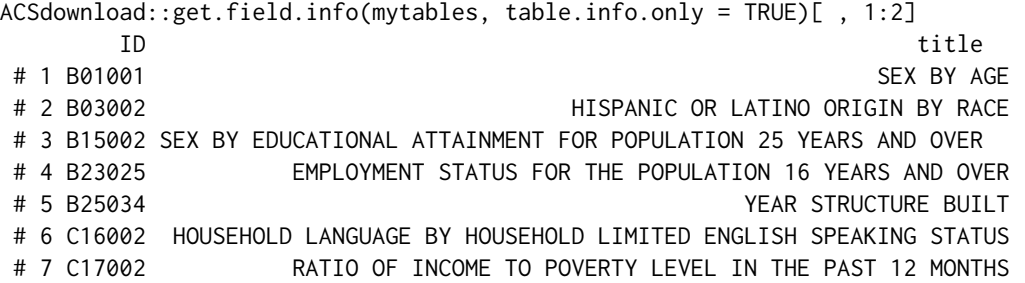

# C16002 replaced B16004 that was older ACS source for what had been called linguistic isolation, now called limited English speaking households. Details on language spoken: [www2.census.gov/topics/languageuse/acs/acs\_tabulations-language-list.pdf] [https://data.census.gov/cedsci/table?q=acs

<span id="page-9-0"></span>

### <span id="page-10-0"></span>ejscreen.create 11

### Value

list of data.frames, default is just block group not tracts, unlike results of ACSdownload::get.acs()

### Examples

```
mytables <- c("B01001", "B03002", "B15002", 'B23025', "B25034", "C16002", "C17002")
myurl <- paste0('https://data.census.gov/cedsci/table?q=acs%20', paste(mytables, collapse= '%20'), '&y=2020')
# browseURL(myurl)
```
<span id="page-10-1"></span>ejscreen.create *Replicate or Create EJSCREEN-like dataset from your own Environmental and Demographic Data*

### **Description**

NOTE : does not include demographic subgroups yet see names.d.subgroups

The EJSCREEN dataset each year is already available as a dataset in this package (as bg21 for example). But if you want to recreate that kind of dataset from your own environmental data (and demographic data), this function does that. This function ejscreen.create() starts with raw environmental indicator data, and/or ACS demographics, and will create (or replicate) a full EJSCREEN dataset. The ACS demographics, if not provided to the function, are downloaded from Census and calculated by this function. The ACS 5-year summary file is used to obtain block group estimates of population count, minorities, low-income, etc. The source code for this function also contains further comments with an outline of steps involved. It relies on ejscreen.acsget() which relies on ACSdownload::get.acs(), and uses ejanalysis::addFIPScomponents() to add FIPS.TRACT, countyname, etc., and also uses ejanalysis::make.bin.pctile.cols, ejanalysis::ej.indexes(), ejanalysis::flagged(), etc. @details \*\*Note that if non-default fieldnames are used in e and/or acsraw, those must be specified in parameters including demogvarname0, wtsvarname, keep.old (and could be reflected in prefix and suffix params as well).

This function does not create lookup tables that are used in EJSCREEN to convert a raw score in a buffer to a US,Region,or state percentile. Use ejscreen.lookuptables() to create those lookup tables of 100 population weighted percentiles and mean, for US and each EPA Region and each State; for each raw score.

### Usage

```
ejscreen.create(
  e,
  acsraw,
  folder = getwd(),
 keep.old,
  formulas,
 mystates = "all",
 popup = FALSE,
 write.lookup.us = FALSE,
 write.lookup.regions = FALSE,
 write.lookup.states = FALSE,
  demogvarname0 = "VSI.eo",
  wtsvarname = "pop",
```

```
checkfips = TRUE,
  EJprefix0 = "EJ.DISPARITY",
  EJprefix1 = NULL,
  EJprefix2 = NULL,
  ejformulasfromcode = FALSE,
  ejtype = 1,
  demogvarname0suffix = "eo",
  end.year,
  threshold = FALSE,
  cutoff = 0.8,
  thresholdfieldnames,
  ...
\lambda
```
## Arguments

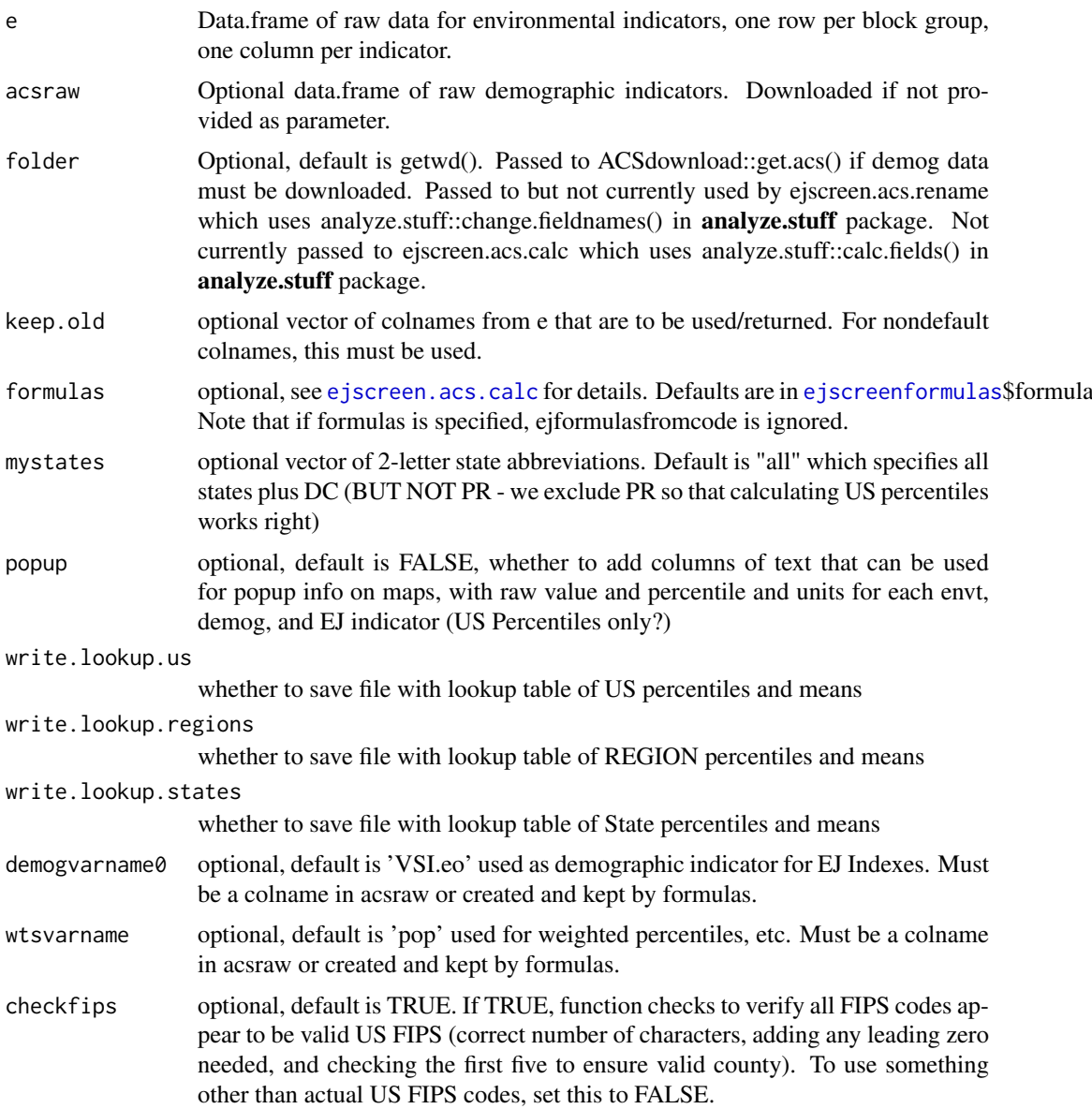

<span id="page-11-0"></span>

<span id="page-12-0"></span>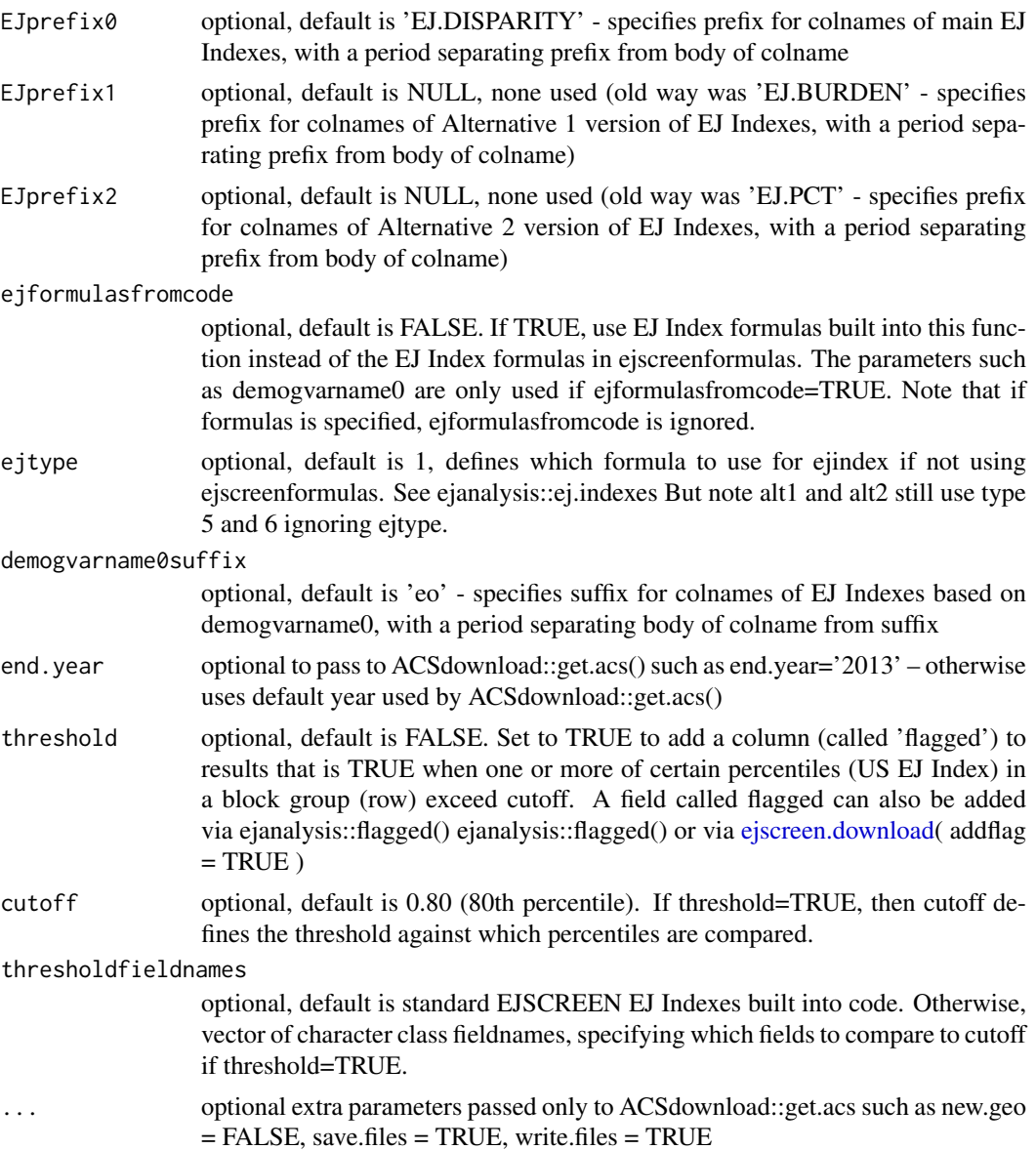

## Value

Returns a data.frame with full ejscreen dataset of environmental and demographics indicators, and EJ Indexes, as raw values, US percentiles, but not actually the text for map popups. Output has one row per block group.

## See Also

[ejscreen.lookuptables](#page-15-1)

```
## Not run:
set.seed(99)
envirodata=data.frame(FIPS=analyze.stuff::lead.zeroes(1:1000, 12),
  air=rlnorm(1000), water=rlnorm(1000)*5, stringsAsFactors=FALSE)
```

```
demogdata=data.frame(FIPS=analyze.stuff::lead.zeroes(1:1000, 12),
   pop=rnorm(n=1000, mean=1400, sd=200), mins=runif(1000, 0, 800),
   num2pov=runif(1000, 0,500), stringsAsFactors=FALSE)
 demogdata$povknownratio <- demogdata$pop
 # downloads ACS demographics and combines with user provided envirodata:
 # bg1=ejscreen.create(envirodata, mystates=c('de','dc'))
 # currently does not work for nonstandard colnames
 # unless keep.old used as follows (work in progress):
y=ejscreen.create(e=envirodata, acsraw=demogdata,
  keep.old = c(names(envirodata), names(demogdata)),
   demogvarname0 = 'pctmin',wtsvarname = 'pop' )
## End(Not run)
```
<span id="page-13-1"></span>ejscreen.download *Download the EJSCREEN Dataset csv for use in R and rename variables*

## Description

Download EJSCREEN dataset from FTP site, unzip if necessary, import to R as data.table, renaming fields with friendly colnames, optionally adding a flag field (see parameter called addflag). Note that since 2020v, State percentiles are also available in a separate zipped csv.

## Usage

```
ejscreen.download(
  folder = getwd(),
  yr = NULL,
  ftpurlbase = "https://gaftp.epa.gov/EJSCREEN/",
  justreadname = NULL,
  statepctiles = FALSE,
  addflag = FALSE,
  cutoff = 80,
  or.tied = TRUE
)
```
### Arguments

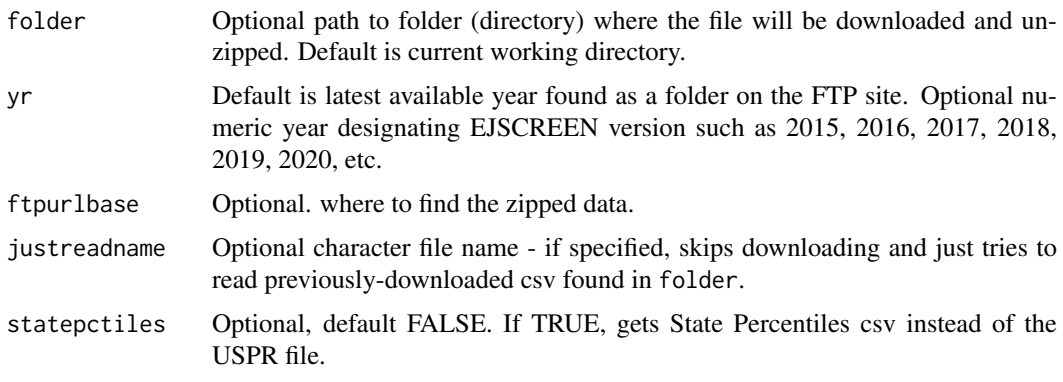

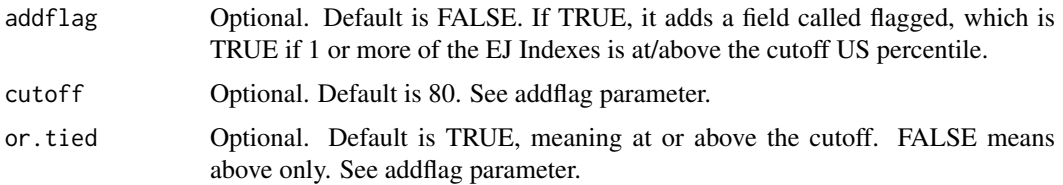

## Details

Not fully tested.

```
Each version of EJSCREEN uses updated environmental data and updated 5-year
summary file estimates from the American Community Survey (ACS).
The 2017-2021 American Community Survey 5-year estimates are scheduled to
be released on Thursday, December 8, 2022.
The 2016-2020 ACS 5-year estimates were released Dec 2021.
EJScreen 2.0 (released February 2022),
  actually uses ACS2019 5-year summary file data, which is from 2015-2019
   (released Dec 2020).
   It is avail as data in \link{bg21}
 (EJScreen 2.0 would have been called the 2021 version in old naming scheme).
Note the 2020 version of EJSCREEN
(confusingly released early/mid 2021 not late 2020)
   actually used ACS2018, which is from 2014-2018 (released late 2019).
   It had been called bg20
      TO JUST READ THE EJSCREEN DATA ONCE DOWNLOADED FROM THE FTP SITE:
    May recode ejscreen.download to split out just the part that
      downloads, unzips, reads into R verbatim.
x <- readr::read_csv('~/Downloads/EJSCREEN_2020_USPR.csv', na = 'None')
x <- data.frame(x, stringsAsFactors=FALSE) #if want data.frame not data.table
      TO JUST RENAME COLUMNS TO FRIENDLY NAMES USED IN THIS PACKAGE:
      names(x) <- ejscreen::change.fieldnames.ejscreen.csv(names(x))
     TO JUST ADD SOME USEFUL COLUMNS (FIPS, countyname, statename, etc.):
      x <- ejanalysis::addFIPScomponents(x)
      # and could add attribute to indicate vintage
```
## Value

Returns a data.frame with ejscreen dataset of environmental and demographics indicators, and EJ Indexes, as raw values, US percentiles, text for popups. Output has one row per block group, sorted by FIPS.

### <span id="page-15-0"></span>Source

```
See http://www.epa.gov/ejscreen for more information, and see http://www.epa.gov/ejscreen/
download-ejscreen-data
```
## See Also

[ejscreen.create](#page-10-1) [change.fieldnames.ejscreen.csv](#page-4-1)

### Examples

```
# bg <- ejscreen.download('~')
## bg <- ejscreen.download('~',
# justreadname = 'EJSCREEN_Full_USPR_2020.csv')
# bg \leq bg[, !grepl(pattern = 'pctile\.text', x = names(bg))]
# bg <- bg[ , !grepl(pattern = 'svi6', x = names(bg))]
# setwd('~')
# save(bg, file = 'bgYEAR20XX.rdata')
```
<span id="page-15-1"></span>ejscreen.lookuptables *Create EJSCREEN Lookup Tables of Pop. Percentiles by Zone - but see ejscreen::write.wtd.pctiles.by.zone()*

### Description

\*\*\* Was work in progress as of 2022 ...maybe this has more useful code in some parts see also:

ejanalysis::write.wtd.pctiles.by.zone

ejscreen::ejscreen.lookuptables ejscreen/inst/SCRIPT\_pctilelookups\_Create new lookup tables for EJScreen 2.0.R ejscreen/inst/SCRIPT\_pctilelookups\_read-downloaded-pctile-lookups.R will recode to use ejanalysis::write.wtd.pctiles.by.zone and see table.pop.pctile and map service with lookup tables or check gdb for lookup tables?

Start with raw environmental, demographic, and EJ indicator data, and write as csv files to disk a series of lookup tables that show population percentiles and mean values for each indicator.

## Usage

```
ejscreen.lookuptables(
  x,
  weights,
```
### ejscreen.lookuptables 17

```
cols,
zonecols = c("ST", "REGION"),
zoneOverallName = "USA",
folder = getwd(),filename1 = "lookupUSA",
filenameprefix = "lookup",
savefilezoneset = TRUE,
savefileperzone = FALSE,
missingcode = NA
```

```
\lambda
```
## Arguments

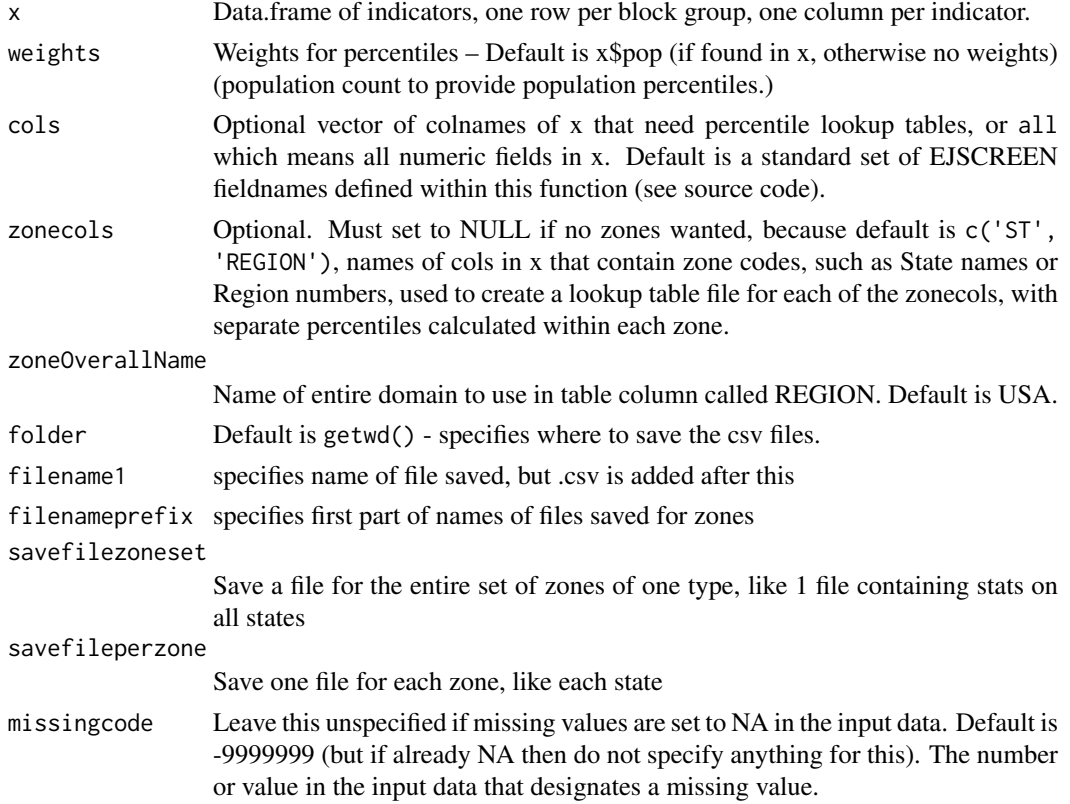

## Details

As of mid-2022 EJScreen was changing from pop weighted to unweighted percentiles, and changing so low tied values are 0th and percentile will mean percent  $\langle x \rangle$  not percent  $\langle x \rangle = x$ 

Percentiles are calculated as exact values and then rounded down to the nearest 0-100 percentile. This calculates percentiles among only the non-NA values. In other words, people in places with missing data are excluded from the calculation. This means the percentile is the percent of people with valid data (i.e., not NA) who have a tied or lower value.

## Value

Overall lookup table(s) as data.frame (but not zonal ones). Creates lookup tables saved as csv files to specified folder. One table for overall percentiles, and one for each of the zonecols (unless that is set to NULL).

## Examples

```
## Not run:
 # ejscreen dataset:
bg \leftarrow bg22out <- ejscreen.lookuptables(ejscreen::bg[bg$REGION %in% 2:3,], weights=bg$pop[bg$REGION %in% 2:3,])
 # Try with a sample envt data set:
 set.seed(99)
envirodata <- data.frame(FIPS=analyze.stuff::lead.zeroes(1:1000, 12),
  pm = runif(1000,5,20), o3 = runif(1000,3,50),
  air=rlnorm(1000), water=rlnorm(1000)*5, stringsAsFactors=FALSE)
demogdata <- data.frame(FIPS=analyze.stuff::lead.zeroes(1:1000, 12),
  pop = rlnorm(1000, meanlog = log(1000), sdlog = 1), stringsAsFactors=FALSE)
x <- ejscreen.lookuptables(envirodata, weights=demogdata$pop, cols='all', zonecols=NULL)
x
## End(Not run)
```
<span id="page-17-1"></span>ejscreen.rollup *Aggregate EJSCREEN Dataset at Lower Resolution (e.g., Tracts)*

### Description

Start with full EJSCREEN dataset at one resolution (typically block groups), and create aggregated data at a higher geographic scale (e.g., tracts or counties)

## Usage

```
ejscreen.rollup(
  bg,
  fipsname = "FIPS.TRACT",
  scalename = "tracts",
  enames,
  folder = getwd(),
  sumnames,
  avgnames,
  wts,
  acsnames,
  checkfips,
  ...
)
```
### Arguments

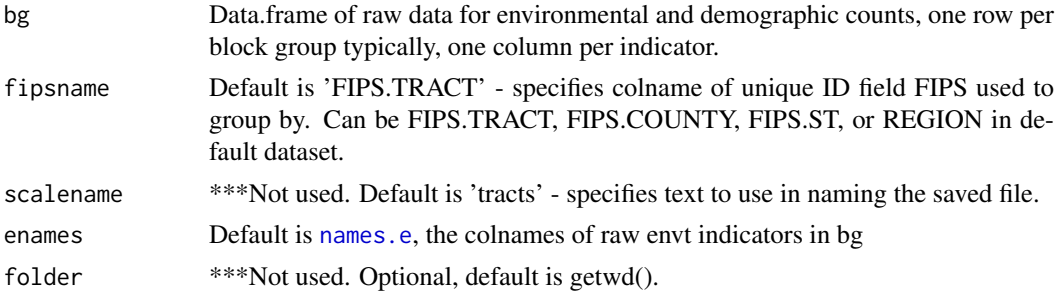

<span id="page-17-0"></span>

<span id="page-18-0"></span>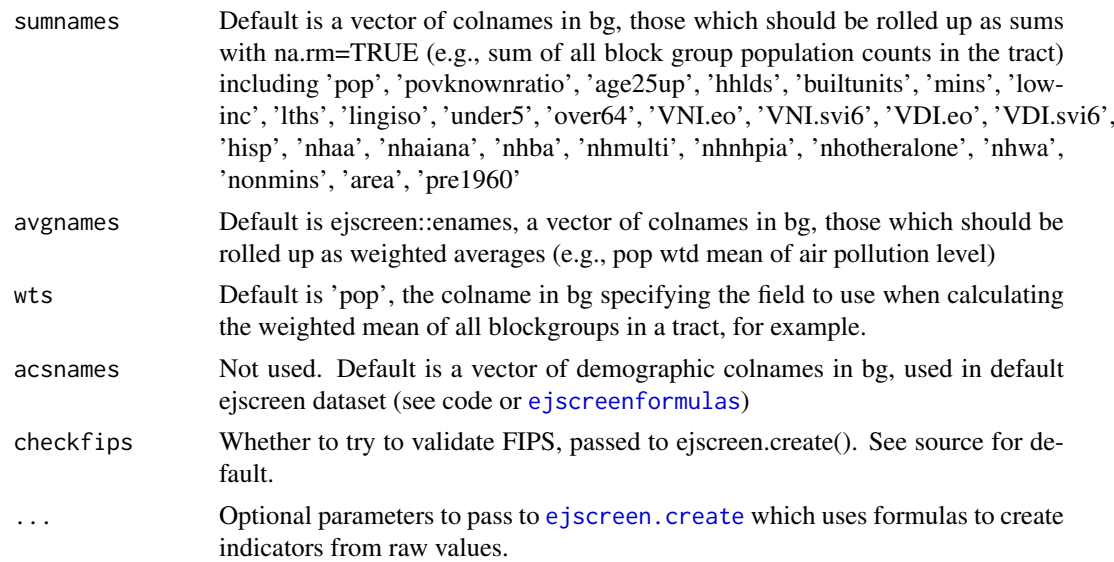

### Details

\*\*default fieldnames are assumed for now. Uses [ejscreen.create](#page-10-1)

### Value

Returns a data.frame with ejscreen dataset of environmental and demographics indicators, and EJ Indexes, as raw values, US percentiles, but not text for popups. \*\*\* Output has one row per tract, county, state, or region, depending on what is specified.

## See Also

[ejscreen.create](#page-10-1)

```
## Not run:
 # load("~/Dropbox/EJSCREEN/R analysis/bg 2015-04-22 Rnames plus subgroups.RData")
 # Do this for each of several levels of resolution
 #
 fipsnames <- c('FIPS.TRACT', 'FIPS.COUNTY', 'FIPS.ST', 'REGION')
 scalenames <- c('tracts', 'counties', 'states', 'regions')
 # or just for tracts, say this:
 # fipsnames <- 'FIPS.TRACT'; scalenames <- 'tracts'
 for (i in 1:length(fipsnames)) {
 ##################################### #
 # Specify resolution of interest
 fipsname <- fipsnames[i] # 'FIPS.TRACT'
 scalename <- scalenames[i] # 'tracts'
 ##################################### #
 # Get results, using the function
 myrollup <- ejscreen.rollup(bg = bg, fipsname = fipsname)
 ##################################### #
```

```
# Save results
  save(myrollup, file = paste('EJSCREEN 202o', scalename, 'data.RData') )
 write.csv(myrollup, row.names = FALSE, file = paste('EJSCREEN 2020', scalename, 'data.csv'))
  }
## End(Not run)
```
<span id="page-19-1"></span>ejscreen.rollup.all *Aggregate EJSCREEN Dataset at Lower Resolutions (e.g., Tracts and Counties)*

## Description

Does what ejscreen.rollup does, but for more than one resolution - a batch of rollups done at once. Start with full EJSCREEN dataset at one resolution (typically block groups), and create aggregated data at higher geographic scales (e.g., tracts and counties)

### Usage

```
ejscreen.rollup.all(
  bg,
  scalenames = c("tracts", "counties", "states", "regions"),
  fipsnames = c("FIPS.TRACT", "FIPS.COUNTY", "FIPS.ST", "REGION"),
  myfolder = getwd(),
  filenamebase = "EJSCREEN",
  filenames.R,
  filenames.csv,
  save.R = FALSE,save.csv = FALSE,
  assigning = FALSE,
  ...
)
```
## Arguments

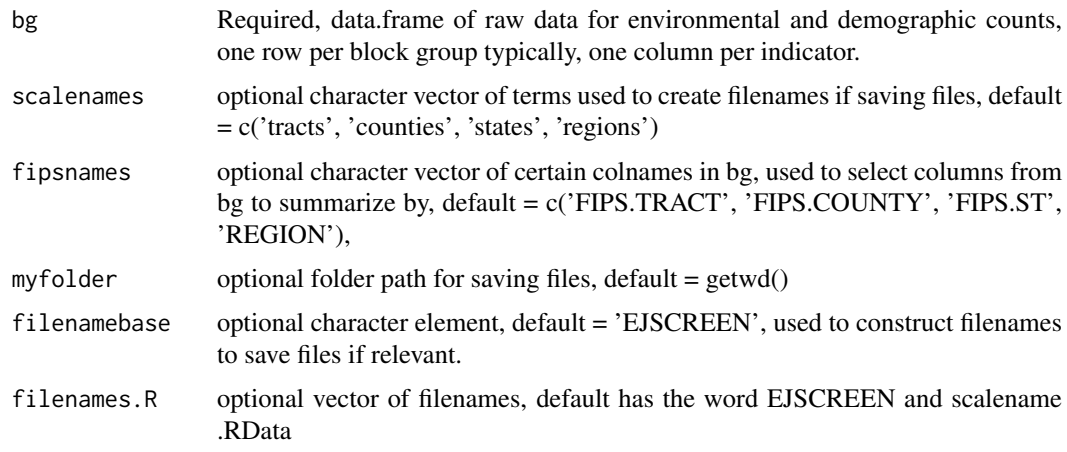

<span id="page-19-0"></span>

<span id="page-20-0"></span>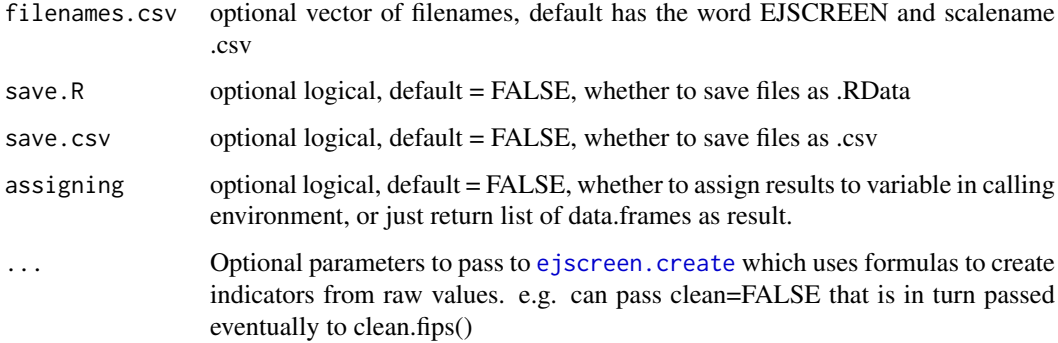

## Details

\*\*default fieldnames are assumed for now. Uses [ejscreen.create](#page-10-1).

## Value

Returns a list of data.frames each like output of [ejscreen.rollup](#page-17-1), one per resolution (e.g., one for counties)

## See Also

[ejscreen.rollup](#page-17-1)

## Examples

# (none)

ejscreen.rollup.save *Helper for ejscreen.rollup.all, to save files of results*

## Description

Just saves csv and/or RData file(s)

## Usage

```
ejscreen.rollup.save(
  myrollup,
  myfolder = getwd(),
  filenamebase = "EJSCREEN",
  scalename = c("tracts"),
  filename.R,
  filename.csv,
  save.R = TRUE,save.csv = TRUE)
```
## <span id="page-21-0"></span>Arguments

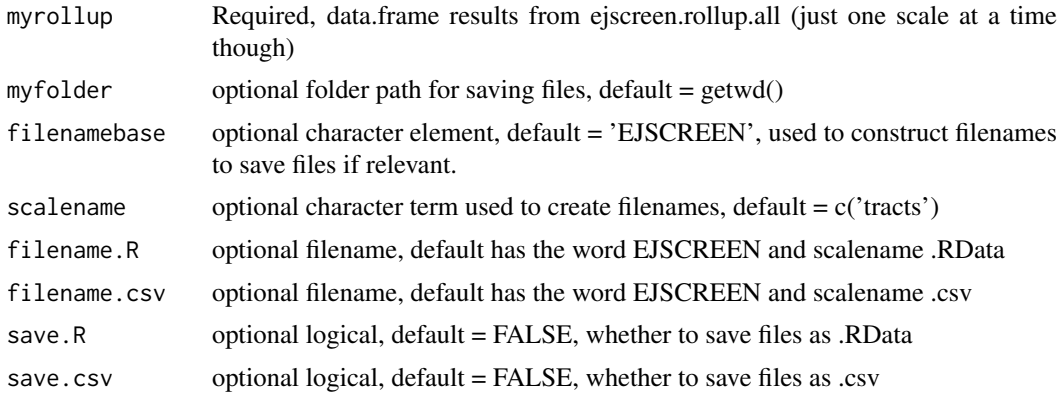

## Value

Returns a 2 element vector with full paths of saved R and csv files (or NA instead of a path, if one of those is not saved)

### See Also

[ejscreen.rollup.all](#page-19-1)

<span id="page-21-1"></span>ejscreenformulas *EJSCREEN Formulas and Fieldnames*

## Description

This provides fieldnames and formulas required by the ejscreen package. Formulas can be viewed this way: sort(ejscreenformulas\$formula)

Also useful to try using eiformula() which displays info from eiscreenformulas. [They are not in the latest version of ejscreen but still in ejscreenformulas I think] To exclude obsolete svi6-related and obsolete alternative forms of EJ Index: # substr(grep('svi6|BURDEN|PCT', x=ejformula(), value = TRUE, invert = TRUE),  $1, 80$ 

## Usage

```
data('ejscreenformulas')
```
## Format

A data.frame:

> str(ejscreenformulas) 'data.frame': approx 470 obs. of 8 variables:

- \$ gdbfieldname : chr NA NA NA NA ...
- \$ Rfieldname : chr "ageunder5m" "age5to9m" "age10to14m" "age15to17m" ...
- \$ acsfieldname : chr "B01001.003" "B01001.004" "B01001.005" "B01001.006" ...
- <span id="page-22-0"></span>• \$ type : chr "ACS" "ACS" "ACS" "ACS" ...
- \$ glossaryfieldname: chr NA NA NA NA ...
- \$ formula : chr NA NA NA NA ...
- \$ acsfieldnamelong : chr "Under 5 years|SEX BY AGE" "5 to 9 years|SEX BY AGE" "10 to 14 years|SEX BY AGE" "15 to 17 years|SEX BY AGE" ...
- \$ universe : chr "Universe: Total population" "Universe: Total population" "Universe: Total population" "Universe: Total population" ...

### Source

See related Technical Documentation at <http://www.epa.gov/ejscreen>

## See Also

[ejformula](#page-5-1) [ejscreenformulasnoej](#page-22-1) [names.e](#page-36-1) [names.d](#page-35-1) [names.ej](#page-38-1)

<span id="page-22-1"></span>ejscreenformulasnoej *EJSCREEN Formulas and Fieldnames Excluding EJ Index Formulas*

### Description

This provides fieldnames and formulas required by the ejscreen package. Formulas can be viewed this way: sort(ejscreen::ejscreenformulas\$formula) This excludes the EJ Index formulas for cases where those are to be calculated using code separately.

## Usage

```
data('ejscreenformulasnoej')
```
### Format

A data.frame:

> str(ejscreenformulas) 'data.frame': 470 obs. of 8 variables:

- \$ gdbfieldname : chr NA NA NA NA ...
- \$ Rfieldname : chr "ageunder5m" "age5to9m" "age10to14m" "age15to17m" ...
- \$ acsfieldname : chr "B01001.003" "B01001.004" "B01001.005" "B01001.006" ...
- \$ type : chr "ACS" "ACS" "ACS" "ACS" ...
- \$ glossaryfieldname: chr NA NA NA NA ...
- \$ formula : chr NA NA NA NA ...
- \$ acsfieldnamelong : chr "Under 5 years|SEX BY AGE" "5 to 9 years|SEX BY AGE" "10 to 14 years|SEX BY AGE" "15 to 17 years|SEX BY AGE" ...
- \$ universe : chr "Universe: Total population" "Universe: Total population" "Universe: Total population" "Universe: Total population" ...

## <span id="page-23-0"></span>Source

See related Technical Documentation at <http://www.epa.gov/ejscreen>

### See Also

[ejformula](#page-5-1) [ejscreenformulas](#page-21-1) [names.e](#page-36-1) [names.d](#page-35-1) [names.ej](#page-38-1)

ejscreensignifarray *Specify Significant Digits for Each Column of EJSCREEN Indicators*

## Description

Given a matrix or numeric data.frame, round each column to a specified column-specific number of significant digits. This function provides default values significant digits to use for an EJSCREEN environmental dataset. This is a wrapper for analyze.stuff::signifarray which is a wrapper that applies signif() to a matrix or data.frame.

## Usage

ejscreensignifarray(dat, digits = "ejscreen")

### Arguments

dat Required, matrix or numeric data.frame with the values to be rounded.

digits Optional, 'ejscreen' by default. Can be a vector as long as the number of columns in dat, where each elements specifies the number of significant digits to retain for numbers in the corresponding column of dat. If 'ejscreen' it specifies using the default settings described below in details, in which case all colnames(dat) must be among (but in any order) defaultcolnames below.

## Details

Sig figs used if digits specified as 'ejscreen' are those stored in data(esigfigs)

## Value

Returns dat, but with numbers rounded based on digits parameter.

### See Also

[esigfigs](#page-24-1) analyze.stuff::signifarray() [signif](#page-0-0)

<span id="page-24-1"></span><span id="page-24-0"></span>

## Description

How many sig figs to show in showing environmental indicators in EJSCREEN?

## Usage

```
data('esigfigs')
```
### Format

A data.frame:

> str(esigfigs) 'data.frame': 12 obs. of 2 variables: \$ sigfigs: num 3 3 2 2 2 3 2 2 2 2 ... \$ evar : chr "pm" "o3" "cancer" "neuro" ...

sigfigs evar 3 pm 3 o3 2 cancer 2 neuro 2 resp 3 dpm 2 pctpre1960 2 traffic.score 2 proximity.npl 2 proximity.rmp 2 proximity.tsdf 2 proximity.npdes 2 ust

## Source

See related Technical Documentation at <http://www.epa.gov/ejscreen>

## See Also

[make.popup.e](#page-31-1)

<span id="page-25-0"></span>ileile\_plot *Scatter plot of median of Environmental score percentiles for each Demographic score percentile Does Environmental score tend to be higher where Demographic percent is higher?*

## Description

Scatter plot of median of Environmental score percentiles for each Demographic score percentile Does Environmental score tend to be higher where Demographic percent is higher?

### Usage

```
ileile_plot(
  x_demog_percentile,
  y_envt_percentile,
  xlab = "Demographic percentile (binned by rounding)",
  ylab = "median of Environmental percentiles",
 main = "Does Environmental indicator tend to be higher where Demographic % is higher?",
  ...
\lambda
```
### Arguments

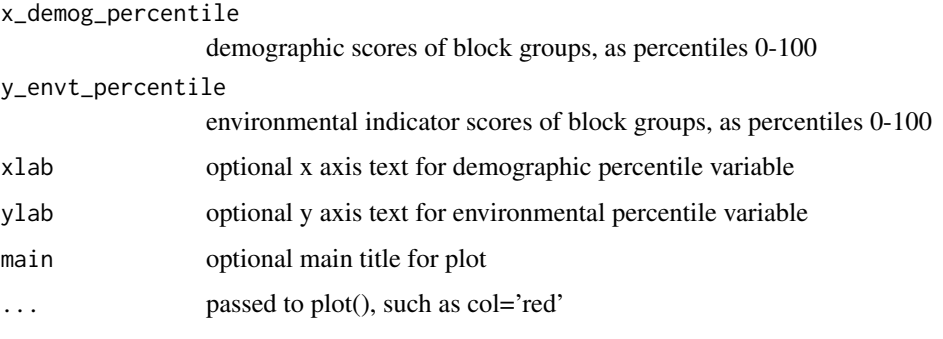

```
bg \leftarrow bg22ileile_plot(
  ejscreen::bg$pctile.pctmin,
  ejscreen::bg$pctile.proximity.tsdf,
  xlab='low income percentile',
 ylab='median pctile of environmental score at that level of % Demographics'
 \lambda# also see
# cars::qqPlot( something_like_pctile.proximity.rmp_at_some_sites, main="How close to US distribution of sco
pj(1,3)
```
<span id="page-26-0"></span>

### Description

WARNING: \*\*\*\* As of 2022-07, EJScreen did not include these lookup tables for download as csv files on FTP site.

The nationwide most recent version of the EJSCREEN percentile lookup table. Lookup table with one column per indicator; rows 0-100 show percentiles, and last two rows show mean and standard deviation.

Note the 2021 version of EJSCREEN (to be released late 2021 ??) actually uses ACS2019, which is from 2015-2019 (released late 2020). Note the 2020 version of EJSCREEN (confusingly released mid 2021) actually uses ACS2018, which is from 2014-2018 (released late 2019). Note the 2019 version of EJSCREEN (released late 2019) actually uses ACS2017, which is from 2013-2017 (released late 2018). Note the 2018 version of EJSCREEN (released late 2018) actually uses ACS2016, which is from 2012-2016 (released late 2017). This is from the EJSCREEN dataset from the ftp site but with fields renamed for easier use in the ejscreen package. It can be used with for example ejanalysis::lookup.pctile(13, varname.in.lookup.table = 'pm', lookup = lookupUSA)

It shows what the cutpoints are for each variable at percentiles 0,1,2 through 99, 100. For example, if the traffic.score is 1000 in a given location, you can look where that falls in the percentiles and see that 81 the US population had lower scores: ejanalysis::lookup.pctile(1000, varname.in.lookup.table = 'traffic.score', lookup = lookupUSA)

### Details

See lookupUSA for details.

### See Also

lookupUSA lookupRegions lookupStates ejanalysis::lookup.pctile()

```
ejanalysis::lookup.pctile(1000,
varname.in.lookup.table = 'traffic.score', lookup = lookupUSA)
    ejanalysis::lookup.pctile(c(1000, 3000),
    varname.in.lookup.table = 'traffic.score',
      lookup = lookupStates, zone = 'NY')
      # Those traffic scores are at the 62d and 83d percentiles
```

```
within NY State (83 percent
  # of the NY State population had a traffic score lower than 3000).
## Not run:
bg <- bg20[ sample(1:NROW(bg20), 100), ]
state.pctile.pm <- ejanalysis::lookup.pctile(myvector = bg$pm,
varname.in.lookup.table = 'pm',
   lookup = lookupStates, zone = bg$ST)
plot(state.pctile.pm, bg$pctile.pm, pch = '.')
text(state.pctile.pm, bg$pctile.pm,
labels = paste(bg$ST, round(bg$pm,1)), cex = 0.8)
abline(0,1)
lookupStates[lookupStates$PCTILE == 'mean', c('REGION', 'pm')]
lookupUSA[lookupUSA$PCTILE == 'mean', c('REGION', 'pm')]
```

```
## End(Not run)
```
lookupStates *The State-level latest version of the EJSCREEN percentile lookup table.*

### Description

For vintage, see attributes(lookupStates)

```
As of 2022-07, EJScreen did not include these lookup tables for download as
csv files on FTP site.
```
The nationwide most recent version of the EJSCREEN percentile lookup table. Lookup table with one column per indicator and rows 0-100 show percentiles, and last two rows show mean and standard deviation.

EJScreen 2.1 was released circa August 2022. EJScreen 2.1 uses ACS2020, which is from 2016-2020 (released March 17 2022, delayed from Dec 2021). It was to be called the 2022 version of EJScreen, and here is called bg22.

EJScreen 2.0 was released by EPA 2022-02-18 (delayed from mid/late 2021). EJScreen 2.0 used ACS2019, which is from 2015-2019 (released Dec 2020). It was to be called the 2021 version, and here is called bg21 as it was to be a late 2021 version.

This is from the EJSCREEN dataset from the ftp site but with fields renamed for easier use in the ejscreen package. Versions without renamed columns were USA\_2022\_LOOKUP and States\_2022\_LOOKUP.

It can be used with for example ejanalysis::lookup.pctile( 13, varname.in.lookup.table = 'pm', lookup = lookupUSA)

<span id="page-27-0"></span>

### <span id="page-28-0"></span>lookupUSA 29

```
It shows what the cutpoints are for each variable at percentiles
0,1,2 through 99, 100.
For example, if the traffic.score is 1000 in a given location,
you can look where that falls in the percentiles and see that say 81
of the US population had lower scores:
ejanalysis::lookup.pctile(1000, varname.in.lookup.table = 'traffic.score',
  lookup = lookupUSA)
```
## Details

See lookupUSA for details.

### See Also

lookupUSA lookupRegions lookupStates ejanalysis::lookup.pctile()

### Examples

```
ejanalysis::lookup.pctile(1000,
varname.in.lookup.table = 'traffic.score', lookup = lookupUSA)
   ejanalysis::lookup.pctile(c(1000, 3000),
   varname.in.lookup.table = 'traffic.score',
     lookup = lookupStates, zone = 'NY')
     # Those traffic scores had been at the 62d and 83d percentiles
     within NY State (83 percent
     # of the NY State population had a traffic score lower than 3000).
   ## Not run:
   bg <- bg22[sample(1:NROW(bg22), 100), ]
   state.pctile.pm <- ejanalysis::lookup.pctile(myvector = bg$pm,
   varname.in.lookup.table = 'pm',
      lookup = lookupStates, zone = bg$ST)
   plot(state.pctile.pm, bg$pctile.pm, pch = '.')
   text(state.pctile.pm, bg$pctile.pm,
   labels = paste(bg$ST, round(bg$pm,1)), cex = 0.8)
   abline(0,1)
   lookupStates[lookupStates$PCTILE == 'mean', c('REGION', 'pm')]
   lookupUSA[lookupUSA$PCTILE == 'mean', c('REGION', 'pm')]
```
## End(Not run)

lookupUSA *The nationwide most recent version of the EJSCREEN percentile lookup table.*

### Description

For vintage, see attributes(lookupUSA)

As of 2022-07, EJScreen did not include these lookup tables for download as csv files on FTP site.

The nationwide most recent version of the EJSCREEN percentile lookup table.

Lookup table with one column per indicator and rows 0-100 show percentiles, and last two rows show mean and standard deviation.

The lookup table is for the US including PR.

and bg22 has PR, so the lookup table means should match means calculated from bg22. round(unlist(cbind(ustotals(bg22[bg22\$ST != 'PR',]))['PCTMIN.US',]),5)

round(lookupUSA[lookupUSA\$PCTILE == 'mean','pctmin'],5)

EJScreen 2.1 was released circa August 2022. EJScreen 2.1 uses ACS2020, which is from 2016-2020 (released March 17 2022, delayed from Dec 2021). It was to be called the 2022 version of EJScreen, and here is called bg22.

EJScreen 2.0 was released by EPA 2022-02-18 (delayed from mid/late 2021). EJScreen 2.0 used ACS2019, which is from 2015-2019 (released Dec 2020). It was to be called the 2021 version, and here is called bg21 as it was to be a late 2021 version.

This is from the EJSCREEN dataset from the ftp site but with fields renamed for easier use in the ejscreen package. Versions without renamed columns were USA\_2022\_LOOKUP and States\_2022\_LOOKUP.

It can be used with for example ejanalysis::lookup.pctile(13, varname.in.lookup.table = 'pm', look It shows what the cutpoints are for each variable at percentiles 0,1,2 through 99, 100. For example, if the traffic.score is 1000 in a given location, you can look where that falls in the percentiles and see that 81 ejanalysis::lookup.pctile(1000, varname.in.lookup.table = 'traffic.score', lookup = lookupUSA)

### Details

The EJScreen 2.1 version could be replicated for this package via x <- ejscreen::ejscreen.lookuptables(bg22) The earlier versions were created for this package from the EJSCREEN geodatabase downloaded from the EJSCREEN public FTP site as .gdb format (zipped). A script can be used to import and clean it up from that point: see SCRIPT\_read-downloaded-pctile-lookups.R in the inst folder of this pkg

### See Also

lookupUSA lookupRegions lookupStates ejscreen.lookuptables ejanalysis::lookup.pctile()

```
ejanalysis::lookup.pctile(1000, varname.in.lookup.table = 'traffic.score', lookup = lookupUSA)
   ejanalysis::lookup.pctile(c(1000, 3000), varname.in.lookup.table = 'traffic.score',
     lookup = lookupStates, zone = 'NY')
   ## Not run:
   bg <- bg22[sample(1:NROW(bg22), 100), ]
  state.pctile.pm <- ejanalysis::lookup.pctile(myvector = bg$pm, varname.in.lookup.table = 'pm',
      lookup = lookupStates, zone = bg$ST)
   plot(state.pctile.pm, bg$pctile.pm, pch = '.')
   text(state.pctile.pm, bg$pctile.pm, labels = paste(bg$ST, round(bg$pm,1)), cex = 0.8)
   abline(0,1)
```
### <span id="page-30-0"></span>make.popup.d 31

```
lookupStates[lookupStates$PCTILE == 'mean', c('REGION', 'pm')]
   lookupUSA[lookupUSA$PCTILE == 'mean', c('REGION', 'pm')]
## End(Not run)
 ## Not run:
   What is environmental score at given percentile?
ejanalysis::lookup.pctile(40,'cancer',lookupUSA)
# [1] 84
ejanalysis::lookup.pctile(40,'cancer',lookupStates,'WV')
 # [1] 93
 # What is percentile of given environmental score?
ejscreen::lookupUSA[lookupUSA$PCTILE=='84' ,'cancer']
 # [1] 39.83055
ejscreen::lookupStates[lookupStates$PCTILE=='84' & lookupStates$REGION =='WV','cancer']
 # [1] 33.36371
# also see ejanalysis::assign.pctiles
## End(Not run)
```
<span id="page-30-1"></span>make.popup.d *Make text to be shown in popups on Demographic data map*

### Description

Takes raw values and what percentiles they are at, and presents those as a text field to be used as the text in a popup window on a map

## Usage

```
make.popup.d(d, pctile, prefix = "pctile.text.", basenames)
```
### Arguments

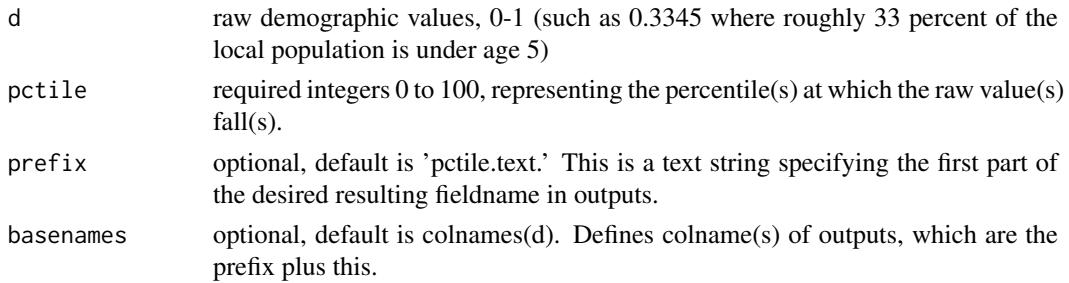

## Details

Note d should be a (vector? or) data.frame of exact demographic percentages from 0 to 1, not 0 to 100 BUT pctile should be INTEGER 0 to 100, NOT 0 to 1! Because that is how EJSCREEN data are stored In EJSCREEN, there are three types of pctile.text fields: E (text varies), D, EJ: 'pctile.text.cancer' "55 lifetime risk per million (91 'pctile.text.pctmin' "13 'pctile.text.EJ.DISPARITY.cancer.eo' "36

### Value

Returns character vector or data.frame, same shape as first input parameter.

### <span id="page-31-0"></span>See Also

[make.popup.d](#page-30-1) [make.popup.e](#page-31-1) [make.popup.ej](#page-33-1) [pctileAsText](#page-39-1)

### Examples

```
# inputs are test0 and test1, and desired output is like test2
  # (except note how prefix is added to each basename)
test0 <- structure(list(
  VSI.eo = c(0.185525372063833, 0.174428104575163, 0.485647788983707),
  pctmin = c(0.131656804733727, 0.111928104575163, 0.671062839410395),
  other = c(NA, NA, 0.02)),.Names = c("VSI.eo", "pctmin", "other"),
  row.names = c(NA, 3L), class = "data.frame")
 test0
# VSI.eo pctmin other
# 1 0.1855254 0.1316568 NA
# 2 0.1744281 0.1119281 NA
# 3 0.4856478 0.6710628 0.02
 test1 <- structure(list(
   pctile.VSI.eo = c(27.1991395138354, 24.6836238179206, 72.382419748292),
   pctile.pctmin = c(30.2662374847936, 26.761078397073, 78.2620665123235),
   other = c(NA, NA, 4),
   .Names = c("pctile.VSI.eo", "pctile.pctmin", "other"),
   row.names = c(NA, 3L), class = "data.frame")
 test1
# pctile.VSI.eo pctile.pctmin other
# 1 27.19914 30.26624 NA
# 2 24.68362 26.76108 NA
# 3 72.38242 78.26207 4
 test2 <- structure(list(
   pctile.text.VSI.eo = c("19% (27%ile)", "17% (24%ile)","49% (72%ile)"),
   pctile.text.pctmin = c("13% (30%ile)", "11% (26%ile)", "67% (78%ile)"),
   other = c(NA, NA, 4)),.Names = c("pctile.text.VSI.eo","pctile.text.pctmin", "other"),
   row.names = c(NA, 3L), class = "data.frame")
 test2
# pctile.text.VSI.eo pctile.text.pctmin other
# 1 19% (27%ile) 13% (30%ile) NA
# 2 17% (24%ile) 11% (26%ile) NA
# 3 49% (72%ile) 67% (78%ile) 4
make.popup.d(test0, test1)
# pctile.text.VSI.eo pctile.text.pctmin pctile.text.other
# 1 19% (27%ile) 13% (30%ile) <NA>
# 2 17% (24%ile) 11% (26%ile) <NA>
# 3 49% (72%ile) 67% (78%ile) 2% (4%ile)
```
<span id="page-31-1"></span>make.popup.e *Make text to be shown in popups on Envt data map*

### make.popup.e 33

### Description

Takes raw values and what percentiles they are at, and presents those as a text field to be used as text in a popup on a map

### Usage

```
make.popup.e(e, pctile, prefix = "pctile.text.", basenames, units, sigfigs)
```
### Arguments

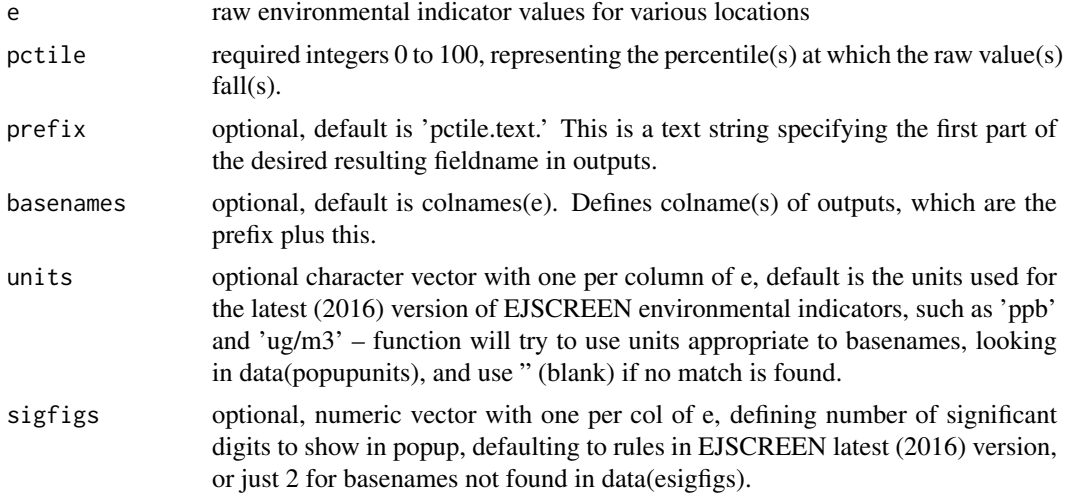

### Details

Could edit code to NOT put in the units when value is NA? Could edit code to handle cases like only one row, matrix not df? Could fix to use only one space when no units

EJSCREEN as of 2015 used 85 pctile.text. fields, for popup text, like "pctile.text.EJ.DISPARITY.pm.eo" names(bg2)[grepl('pctile.text', names(bg2) )] length( bg2[1, grepl('pctile.text', names(bg2) )] ) # [1] 85

In EJSCREEN, there are 3 types of pctile.text fields: E (text varies), D, EJ:

'pctile.text.cancer' "55 lifetime risk per million (91 'pctile.text.pctmin' "13 'pctile.text.EJ.DISP "36 } For E popups, text includes units:\cr (neuro was only in 2015 version, not later versions of EJSCREEN)\cr\cr \code{ names.e.pctile[names.e.pctile != 'pctile.neuro'] # [1] "pctile.pm" "pctile.o3" "pctile.cancer" # [4] "pctile.resp" "pctile.dpm" "pctile.pctpre1960" # [7] "pctile.traffic.score" "pctile.proximity.npl" "pctile.proximity.rmp" # [10] "pctile.proximity.tsdf" "pctile.proximity.npdes" } # NOTE HOW UNITS ARE PART OF THE POPUP, AND IT USES SPECIAL ROUNDING RULES \cr # #' # Stored in data('popunits') # colnames are evar and units \cr\cr \code{ t(bg2[1,gsub('pctile','pctile.text', names.e.pctile[names.e.pctile != 'pctile.neuro'])]) # # pctile.text.pm "10.4 ug/m3 (76 # pctile.text.o3 "42.8 ppb (22%ile)" # pctile.text.cancer "55 lifetime risk per million (91%ile)" # pctile.text.resp "2.1 (72%ile)" # pctile.text.dpm "0.401 ug/m3 (24%ile)" # pctile.text.pctpre1960 "0.4 = fraction pre-1960 (68%ile)" # pctile.text.traf "23 daily vehicles/meters distance (28%ile)" # pctile.text.proximity.npl "0.071 sites/km distance (55%ile)" # pctile.text.proximity.rmp "0.085 facilities/km distance (21%ile)" # pctile.text.proximity.tsdf "0 facilities/km distance (26%ile)" # pctile.text.proximity.npdes "0.25 facilities/km distance (70%ile)" # t(bg2[125:126, gsub('pctile', 'pctile.text', names.e.pctile[names.e.pctile != 'pctile.neuro'])]) # 125 126 # pctile.text.pm "8.37

```
ug/m3 (27%ile)" NA # pctile.text.o3 "41.7 ppb (19%ile)" NA # pctile.text.cancer "36 lifetime
risk per million (37%ile)" NA # pctile.text.resp "1.4 (37%ile)" NA # pctile.text.dpm "0.275
ug/m3 (13%ile)" NA # pctile.text.pctpre1960 "0.055 = fraction pre-1960 (27%ile)" "0 =
fraction pre-1960 (10 # pctile.text.traffic.score "1.7 daily vehicles/meters distance
(6 "0 daily vehicles/meters distance (2 # pctile.text.proximity.npl "0.056 sites/km distance
(47 "0 sites/km distance (16 # pctile.text.proximity.rmp "0.046 facilities/km distance
(7 "0 facilities/km distance (1 # pctile.text.proximity.tsdf "0 facilities/km distance
(26 "0 facilities/km distance (26 # pctile.text.proximity.npdes "0.067 facilities/km
distance (16 "0 facilities/km distance (1 # # single result, e.g.: "24
```
### Value

Returns character vector or data.frame, same shape as first input parameter.

## See Also

[esigfigs](#page-24-1) [make.popup.d](#page-30-1) [make.popup.e](#page-31-1) [make.popup.ej](#page-33-1) [pctileAsText](#page-39-1)

```
# Example: inputs are test0 and test1, and desired output is like test2
 # (except note how prefix is added to each basename)
test0 <- structure(list(
 e1 = c(0.185525372063833, 0.174428104575163, 0.485647788983707),
 e2 = c(0.131656804733727, 0.111928104575163, 0.671062839410395),
 other = c(NA, NA, 0.02)),.Names = c("e1", "e2", "other"),row.names = c(NA, 3L), class = "data.frame")
test0
 test1 <- structure(list(
  pctile.e1 = c(27.1991395138354, 24.6836238179206, 72.382419748292),
  pctile.e2 = c(30.2662374847936, 26.761078397073, 78.2620665123235),
  other = c(NA, NA, 4),
  .Names = c("pctile.e1", "pctile.e2", "other"),
  row.names = c(NA, 3L), class = "data.frame")
 test1
test2 <- structure(list(
 pctile.text.e1 = c("19 (27%ile)", "17 (24%ile)","49 (72%ile)"),
 pctile.text.e2 = c("13 (30%ile)", "11 (26%ile)", "67 (78%ile)"),
 other = c(NA, NA, 4),
 .Names = c("pctile.text.e1","pctile.text.e2", "other"),
 row.names = c(NA, 3L), class = "data.frame")
test2
## make.popup.e(test0, test1)
```
<span id="page-33-0"></span>

### <span id="page-34-0"></span>make.popup.ej 35

### Description

Takes percentiles (unlike make.popup.d or make.popup.e, which need raw values too), and presents those as a text field to be used as the text in a popup window on a map.

### Usage

```
make.popup.ej(pctile, prefix = "pctile.text.", basenames)
```
### Arguments

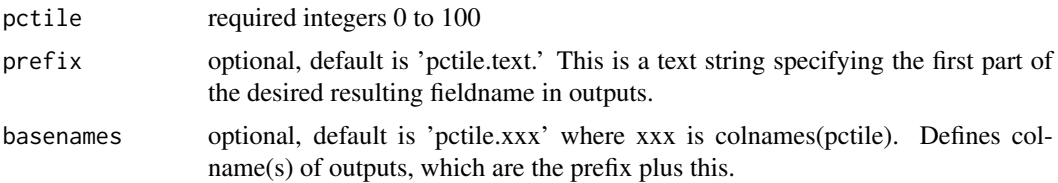

## Details

Note pctile should be a (vector? or) data.frame of percentiles as INTEGER 0 to 100, NOT 0 to 1! Because that is how EJSCREEN data are stored. Might add code to handle cases like only one row, matrix not df, etc? Assume normal EJSCREEN pctile cols here would be like pctile.EJ.DISPARITY.pm.eo and then output popup col would be like pctile.text.EJ.DISPARITY.pm.eo In EJSCREEN, there are three types of pctile.text fields: E (text varies), D, EJ: 'pctile.text.cancer' "55 lifetime risk per million (91 'pctile.text.pctmin' "13 'pctile.text.EJ.DISPARITY.cancer.eo' "36

### Value

Returns character vector or data.frame, same shape as pctile.

### See Also

[make.popup.d](#page-30-1) [make.popup.e](#page-31-1) [make.popup.ej](#page-33-1) [pctileAsText](#page-39-1)

```
test1 <- structure(list(
pctile.EJ.DISPARITY.pm.eo = c(43.1816682334032, 27.4198086017171, 71.7852110581344, NA),
pctile.EJ.DISPARITY.o3.eo = c(47.1675935028896, 33.9578650432096, 69.7501760334948, NA)),
 .Names = c("pctile.EJ.DISPARITY.pm.eo", "pctile.EJ.DISPARITY.o3.eo"),
 row.names = c(1L, 2L, 3L, 126L), class = "data.frame")
test1
# pctile.EJ.DISPARITY.pm.eo pctile.EJ.DISPARITY.o3.eo
#1 43.18167 47.16759
#2 27.41981 33.95787
#3 71.78521 69.75018
#126 NA NA
test2 <- structure(list(
 pctile.text.EJ.DISPARITY.pm.eo = c("43%ile", "27%ile", "71%ile", NA),
 pctile.text.EJ.DISPARITY.o3.eo = c("47%ile", "33%ile", "69%ile", NA)),
 .Names = c("pctile.text.EJ.DISPARITY.pm.eo", "pctile.text.EJ.DISPARITY.o3.eo"),
 row.names = c(1L, 2L, 3L, 126L), class = "data.frame")
test2
# pctile.text.EJ.DISPARITY.pm.eo pctile.text.EJ.DISPARITY.o3.eo
```
### 36 names.d

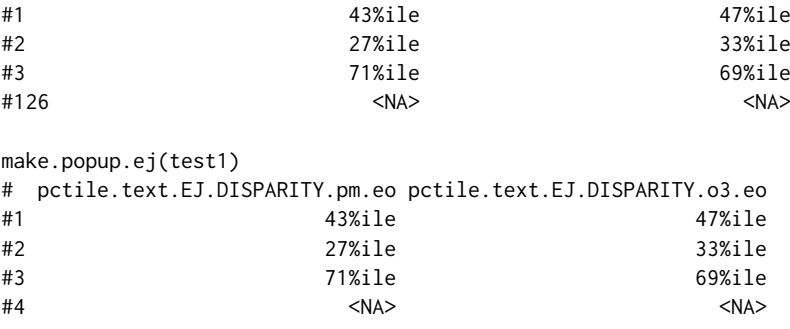

```
MeansByGroup_and_Ratios
```
*average of each environmental indicator in each demographic group and ratio to rest of US*

## Description

for the EJScreen 2.1 dataset, average of each environmental indicator in each demographic group and ratio to rest of US

## Details

see ejanalysis::RR.means() and ejscreen/inst/SCRIPT\_make\_MeansByGroup\_and\_Ratios\_RRS.US22.R

<span id="page-35-1"></span>names.d *Fieldnames of demographic columns in ejscreen package data*

## Description

This data set provides variables that hold the colnames of demographic fields in data.frames that may be used in the ejscreen package to make it easier to refer to them as a vector, e.g., mydf[, names.e] Note that earlier versions of EJSCREEN also included fields related to a demographic indicator that used six not two components: VSI.svi6, names.d.svi6, names.d.svi6.bin, names.d.svi6.pctile

### Usage

```
data('names.dvars'); names.d
```
### Format

A series of variables (each is a character vector of colnames):

- "names.d" (VSI.eo, pctmin, pctlowinc, etc.)
- "names.d.bin"
- "names.d.eo"
- "names.d.eo.bin"
- "names.d.eo.pctile"

<span id="page-35-0"></span>

### <span id="page-36-0"></span>names.d.nice 37

- "names.d.pctile"
- "names.d.subgroups"
- "names.d.subgroups.count"
- "names.d.subgroups.pct" #'
- "Dlist" (this one is like names.d, but as a list, not a vector)

## Source

Names developed for this package. No external data source.

## See Also

[ejscreenformulas](#page-21-1) [names.e](#page-36-1) [names.d](#page-35-1) [names.ej](#page-38-1)

names.d.nice *Nicer names for demog fields in ejscreen data*

## Description

This data set provides nicer names for the ejscreen demographic indicator variables. These can be used to label graphs, for example.

## Format

character vector

## Details

Defaults to the latest version

## See Also

[ejscreenformulas](#page-21-1) [names.e](#page-36-1) [names.d](#page-35-1) [names.ej](#page-38-1)

<span id="page-36-1"></span>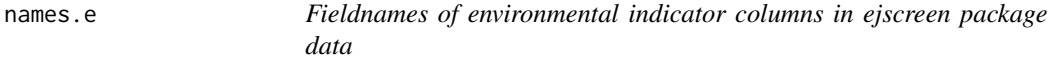

## Description

This data set provides variables that hold the colnames of environmental indicator fields in data.frames that may be used in the ejscreen package to make it easier to refer to them as a vector, e.g., mydf[ , names.e]

## <span id="page-37-0"></span>Format

A series of variables (each is a character vector of colnames). For the 2.0 version of EJSCREEN:

- "names.e" (pm, o3, cancer, resp, dpm, pctpre1960, traffic.score, proximity.npl, proximity.rmp, proximity.tsdf, proximity.npdes, ust)
- "names.e.bin"
- "names.e.pctile"
- "Elist" (this one is like names.e, but as a list, not a vector)

### Details

NOTE: This used to provide the 2015 version's list, which had "neuro" in it, but now defaults to the latest (2016) version

### Source

Names developed for this package. No external data source.

### See Also

[names.e.nice](#page-37-1) [ejscreenformulas](#page-21-1) [names.d](#page-35-1) [names.ej](#page-38-1)

<span id="page-37-1"></span>names.e.nice *Nicer names for envt fields in ejscreen data*

### Description

This data set provides nicer names for the ejscreen environmental indicator variables. These can be used to label graphs, for example.

### Usage

```
data('names.e.nice')
```
## Format

character vector

## Details

Defaults to the latest version

## See Also

[ejscreenformulas](#page-21-1) [names.e](#page-36-1)

<span id="page-38-1"></span><span id="page-38-0"></span>

## <span id="page-38-2"></span>Description

This data set provides variables that hold the colnames of environmental indicator fields in data.frames that may be used in the ejscreen package to make it easier to refer to them as a vector, e.g., mydf[ , names.ej]

## Format

A series of variables are available (each is a character vector of colnames):

- "names.ej"
- "names.ej.bin"
- "names.ej.pctile"
- "namesall.ej"
- "namesall.ej.bin"
- "namesall.ej.pctile"

And names.ej in turn is this, for example:

- [1] "EJ.DISPARITY.pm.eo"
- [2] "EJ.DISPARITY.o3.eo"
- [3] "EJ.DISPARITY.cancer.eo"
- [4] "EJ.DISPARITY.resp.eo"
- [5] "EJ.DISPARITY.dpm.eo"
- [6] "EJ.DISPARITY.pctpre1960.eo"
- [7] "EJ.DISPARITY.traffic.score.eo"
- [8] "EJ.DISPARITY.proximity.npl.eo"
- [9] "EJ.DISPARITY.proximity.rmp.eo"
- [10] "EJ.DISPARITY.proximity.tsdf.eo"
- [11] "EJ.DISPARITY.proximity.npdes.eo"
- [12] "EJ.DISPARITY.ust.eo"

## Details

This should have the latest version. Old versions also had fields related to svi6 the 6-demographicvariable indicator and other versions of EJ index formula with PCT or BURDEN in the variable name instead of DISPARITY.

### Source

Names developed for this package. No external data source.

### See Also

[ejscreenformulas](#page-21-1) [names.e](#page-36-1) [names.d](#page-35-1) [names.ej.pctile](#page-38-2)

<span id="page-39-0"></span>

## Description

Provides more descriptive variable names drawn from the [ejscreenformulas,](#page-21-1) using the ejscreenformulas\$glossaryfieldname that corresponds to each ejscreenformulas\$Rfieldname in x For example it provides " if given "pctlowinc"

## Usage

nicenames(x)

### Arguments

x EJSCREEN variable names as found in ejscreenformulas\$Rfieldnames, one or more as character vector

## Value

character vector same shape as x, with nice name if avail or unchanged x where otherwise

### Examples

```
nicenames(names.e)
nicenames(names.d)
nicenames(names.d.subgroups)
```
<span id="page-39-1"></span>pctileAsText *Utility function in showing a percentile as popup text*

## Description

Converts numeric percentiles (0-100) into character (text) that converts 95.3124 to '95

### Usage

```
pctileAsText(x)
```
### Arguments

x vector or data.frame of numeric values 0 to 100 (not 0 to 1), representing percentiles from EJSCREEN dataset

## Value

Returns matrix/vector of same shape as x if x was data.frame/vector

## <span id="page-40-0"></span>Examples

```
## Not run:
(bg2[ 125:126, c('pctile.pctmin', 'pctile.EJ.DISPARITY.pm.eo') ])
(bg2[ 125:126, c('pctile.text.pctmin', 'pctile.text.EJ.DISPARITY.pm.eo') ])
pctileAsText(bg2[ 125:126, c('pctile.pctmin', 'pctile.EJ.DISPARITY.pm.eo') ])
```
## End(Not run)

pj *plot ej percentiles vs percentiles from EJSCREEN data*

## Description

plot ej percentiles vs percentiles from EJSCREEN data

## Usage

pj(enum, dnum, dat = ejscreen::bg22, ...)

## Arguments

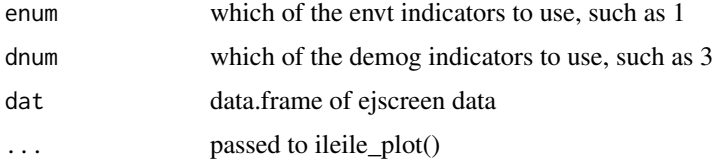

## See Also

ileile\_plot()

## Examples

pj(1,3) pj(1,6, col="blue", main="My Graphic")

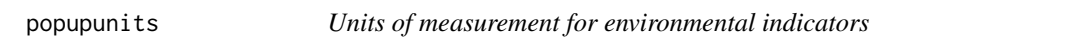

## Description

Table indicating what units to use, such as ug/m3, in showing environmental indicators in EJSCREEN, as shown in popup windows on maps

## Usage

data('popupunits')

## Format

A data.frame:

```
> str(popupunits) 'data.frame': 11 obs. of 2 variables: $ evar : chr "pm" "o3" "cancer"
... $ units: chr "ug/m3" "ppb" "lifetime risk per million" "" ... > popupunits evar units
1 pm ug/m3 2 o3 ppb 3 cancer lifetime risk per million 4 resp 5 dpm ug/m3 6 pctpre1960 = fraction
pre-1960 7 traffic.score daily vehicles/meters distance 8 proximity.npl sites/km distance
9 proximity.rmp facilities/km distance 10 proximity.tsdf facilities/km distance 11 proximity.npdes
facilities/km distance
```
## Source

See related Technical Documentation at <http://www.epa.gov/ejscreen>

### See Also

[make.popup.e](#page-31-1) [names.e](#page-36-1)

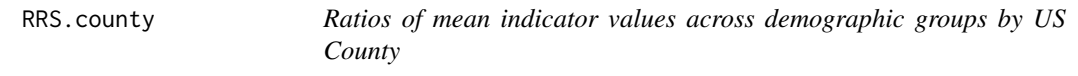

## Description

Based on the latest EJSCREEN dataset

See ejanalysis::RR.table() for how this was created and can be used.

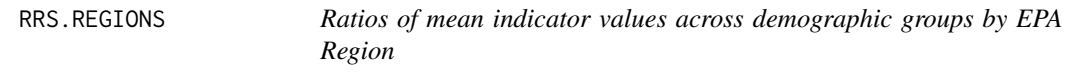

## Description

Based on the latest EJSCREEN dataset

See ejanalysis::RR.table() for how this was created and can be used.

RRS.ST *Ratios of mean indicator values across demographic groups by State*

## Description

Based on the latest EJSCREEN dataset

See ejanalysis::RR.table() for how this was created and can be used.

<span id="page-41-0"></span>

<span id="page-42-0"></span>

### Description

Based on the latest EJSCREEN dataset See ejanalysis::RR.means() and ejscreen/inst/SCRIPT\_make\_MeansByGroup\_an and ejanalysis::RR.table() for how this was created and can be used.

tract22DemographicSubgroups2016to2020 *Demographic subgroups of race/ethnicity by Census Tract - Missing Puerto Rico*

## Description

This dataset fits with EJScreen 2.1, released in late 2022, based on ACS 2016-2020.

This data was created by downloading and calculating DETAILED RACE ETHNICITY SUBGROUP VARIABLES THAT ARE NOT IN EJSCREEN (the subgroups within "minority" or "people of color"). This dataset includes percent Hispanic, percent Non-Hispanic Black Alone (not multirace), etc. Race ethnicity groups are defined by Census Bureau. They are mutually exclusive (no overlaps between groups, so a person is always in only one of these groups) so they add up to the total population count or percent.

From Census ACS 5 year summary file.

ustotals *Get US Totals and Percentages Overall for EJSCREEN Fields*

## Description

NOTE: May replace with ustotals2 from batch.summarizer pkg, and or replace to be more generic by using ejscreenformulas style formulas rather than formulas and variable names hard coded in this function.

This function simply takes a data.frame of EJSCREEN demographic data and returns the total count or overall US percentage for various fields, by using the appropriate denominator (universe) to calculate any given percentage. For example, PCTLOWINC.US equals sum(lowinc) / sum(povknownratio), not sum(lowinc) / sum(pop). This function is hard-coded to use specified field names referring to EJSCREEN variables. This function is not needed to create an EJSCREEN dataset, but is convenient if one wants US summary values.

44 ustotals

## Usage

ustotals(bg)

## Arguments

bg Must be a data.frame that has the following colnames:

- pop,
- lowinc,
- mins.
- under5,
- over<sub>64</sub>,
- lths,
- lingiso,
- pre1960,
- hisp,
- nhwa,
- nhba,
- nhaiana,
- nhaa,
- nhnhpia,
- nhotheralone,
- nhmulti,
- povknownratio,
- age25up,
- hhlds,
- builtunits

## Value

Returns a named list of US totals and percentages (as fractions 0-100) (e.g., POP.US=xxxx, etc.):

- POP.US,
- LOWINC.US,
- MINS.US,
- UNDER5.US,
- OVER64.US,
- LTHS.US,
- LINGISO.US,
- POVKNOWNRATIO.US # denominator FOR PCTLOWINC,
- BUILTUNITS.US # denominator FOR PCTPRE1960,
- HHLDS.US # denominator FOR LINGISO,
- PRE1960.US,
- HISP.US,
- NHWA.US,

### ustotals and the contract of the contract of the contract of the contract of the contract of the contract of the contract of the contract of the contract of the contract of the contract of the contract of the contract of t

- NHBA.US,
- NHAIANA.US,
- NHAA.US,
- NHNHPIA.US,
- NHOTHERALONE.US,
- NHMULTI.US,
- PCTLOWINC.US,
- PCTMIN.US,
- PCTUNDER5.US,
- PCTOVER64.US,
- PCTLTHS.US.
- PCTLINGISO.US,
- PCTPRE1960.US,
- PCTHISP.US.
- PCTNHWA.US,
- PCTNHBA.US,
- PCTNHAIANA.US,
- PCTNHAA.US,
- PCTNHNHPIA.US,
- PCTNHOTHERALONE.US,
- PCTNHMULTI.US

```
## Not run:
# See EJSCREEN demographic variables plus some race/ethnicity subgroups
c1 = ejscreen::ustotals(ejscreen::bg20DemographicSubgroups2014to2018)
c1 = \text{cbind}(c1[c1 := 0 & 8 \text{ is} \text{.}na(c1)])c2 = ejscreen::ustotals(ejscreen::bg20[!is.na(ejscreen::bg20$ST),])
### c2 = ejscreen::ustotals(ejscreen::bg20[!is.na(ejscreen::bg20$ST) & ejscreen::bg20$ST != 'PR',])
c2 = \text{cbind}(c2[c2 := 0 & 8 \text{ is} \text{.}na(c2)])US_2014to2018 = unique(rbind(c1, c2))
colnames(US_2014to2018) = 'total_count_or_fraction'
print(US_2014to2018)
```

```
# Display as a nice table with two columns, rounded numbers, rownames and colnames
tots <- ustotals(bg20)
tots <- round(cbind(unlist(tots)), 3)
totrownames <- rownames(tots)[1:16]
tots <- cbind(tots[1:16], 100 * c(1, tots[17:31]))rownames(tots) <- totrownames
colnames(tots) <- c('count', 'pct')
tots
```

```
## End(Not run)
```
# <span id="page-45-0"></span>Index

```
∗ EJ, environmental justice, datasets,
        demographic
    22
∗ datasets
    bg22, 3
    lookupRegions, 27
    lookupStates, 28
    lookupUSA, 29
    names.d, 36
    names.d.nice, 37
    names.e, 37
    names.e.nice, 38
    names.ej, 39
∗ justice EJ demographic
    ejscreen, 7
add_metadata, 2
bg22, 3
bg22DemographicSubgroups2016to2020, 4
change.fieldnames.ejscreen.csv, 5, 9, 16
demog (ileile_plot), 26
demographic-variables (names.d), 36
Dlist (names.d), 36
each (ileile_plot), 26
EJ-variable-names (names.ej), 39
ejformula, 6, 23, 24
7
ejscreen-package (ejscreen), 7
ejscreen.acs.calc, 7, 12
ejscreen.acs.rename, 5, 9
ejscreen.acsget, 9
ejscreen.create, 7, 10, 11, 16, 19, 21
ejscreen.download, 7, 13, 14
ejscreen.lookuptables, 7, 13, 16
ejscreen.rollup, 18, 21
ejscreen.rollup.all, 20, 22
ejscreen.rollup.save, 21
ejscreenformulas, 5, 6, 9, 12, 19, 22, 24,
        37–40
ejscreenformulasnoej, 23, 23
ejscreensignifarray, 24
```
Elist *(*names.e*)*, [37](#page-36-0) environmental-variable-names *(*names.e*)*, [37](#page-36-0) envt *(*ileile\_plot*)*, [26](#page-25-0) esigfigs, *[24](#page-23-0)*, [25,](#page-24-0) *[34](#page-33-0)* ileile\_plot, [26](#page-25-0) lookupRegions, [27](#page-26-0) lookupStates, [28](#page-27-0) lookupUSA, [29](#page-28-0) make.popup.d, [31,](#page-30-0) *[32](#page-31-0)*, *[34,](#page-33-0) [35](#page-34-0)* make.popup.e, *[25](#page-24-0)*, *[32](#page-31-0)*, [32,](#page-31-0) *[34,](#page-33-0) [35](#page-34-0)*, *[42](#page-41-0)* make.popup.ej, *[32](#page-31-0)*, *[34](#page-33-0)*, [34,](#page-33-0) *[35](#page-34-0)* MeansByGroup\_and\_Ratios, [36](#page-35-0) median *(*ileile\_plot*)*, [26](#page-25-0) names.d, *[23,](#page-22-0) [24](#page-23-0)*, [36,](#page-35-0) *[37](#page-36-0)[–39](#page-38-0)* names.d.nice, [37](#page-36-0) names.e, *[18](#page-17-0)*, *[23,](#page-22-0) [24](#page-23-0)*, *[37](#page-36-0)*, [37,](#page-36-0) *[38,](#page-37-0) [39](#page-38-0)*, *[42](#page-41-0)* names.e.nice, *[38](#page-37-0)*, [38](#page-37-0) names.ej, *[23,](#page-22-0) [24](#page-23-0)*, *[37,](#page-36-0) [38](#page-37-0)*, [39](#page-38-0) names.ej.pctile, *[39](#page-38-0)* nicenames, [40](#page-39-0) of *(*ileile\_plot*)*, [26](#page-25-0) pctileAsText, *[32](#page-31-0)*, *[34,](#page-33-0) [35](#page-34-0)*, [40](#page-39-0) percentile *(*ileile\_plot*)*, [26](#page-25-0) pj, [41](#page-40-0) places *(*ileile\_plot*)*, [26](#page-25-0) popupunits, [41](#page-40-0) qq *(*ileile\_plot*)*, [26](#page-25-0) RRS.county, [42](#page-41-0) RRS.REGIONS, [42](#page-41-0) RRS.ST, [42](#page-41-0) RRS.US, [43](#page-42-0) Shows *(*ileile\_plot*)*, [26](#page-25-0) signif, *[24](#page-23-0)* sort, *[6](#page-5-0)*

### INDEX 47

tract22DemographicSubgroups2016to2020, [43](#page-42-0)

ustotals, [43](#page-42-0)

within *(*ileile\_plot*)*, [26](#page-25-0)